#### ФЕЛЕРАЛЬНОЕ АГЕНТСТВО ЖЕЛЕЗНОЛОРОЖНОГО ТРАНСПОРТА

Федеральное государственное бюджетное образовательное учреждение высшего образования

«Иркутский государственный университет путей сообщения»

# **Красноярский институт железнодорожного транспорта**

 – филиал Федерального государственного бюджетного образовательного учреждения высшего образования «Иркутский государственный университет путей сообщения»  $(KpMXTMpTY\Pi C)$ 

> УТВЕРЖДЕНА приказ и.о. ректора от «17» июня 2022 г. № 78

# **Б1.В.ДВ.08.01 Условия перевозок и тарифы в международных сообщениях**

# рабочая программа дисциплины

Направление подготовки – 23.03.01 Технология транспортных процессов Профиль – «Организация перевозок и управление на транспорте (железнодорожный транспорт)» Квалификация выпускника – бакалавр Форма и срок обучения – 4 года очная форма; 5 лет заочная форма Кафедра-разработчик программы – Эксплуатация железных дорог

Общая трудоемкость в з.е. – 3 Часов по учебному плану – 108 практической подготовки (ПП) – 8/8 (очная/заочная)

Формы промежуточной аттестации в семестрах/на курсах: очная форма обучения: зачет – 8 семестр, В том числе в форме  $\qquad \qquad$  заочная форма обучения: зачет – 5 курс

#### **Очная форма обучения Распределение часов дисциплины по семестрам**

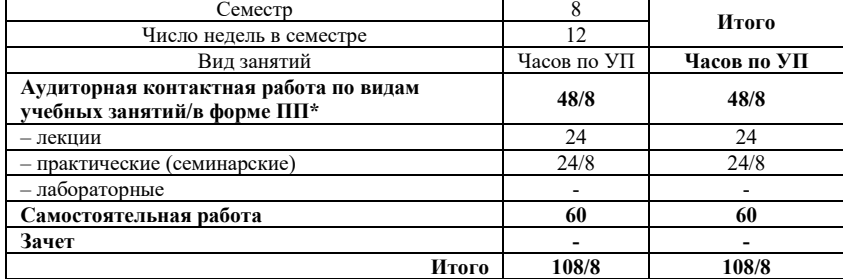

#### **Заочная форма обучения Распределение часов дисциплины по курсам**

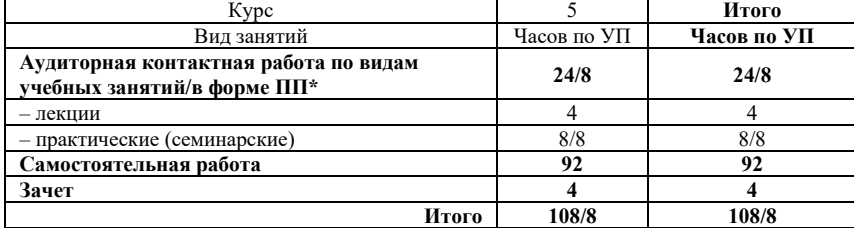

### КРАСНОЯРСК

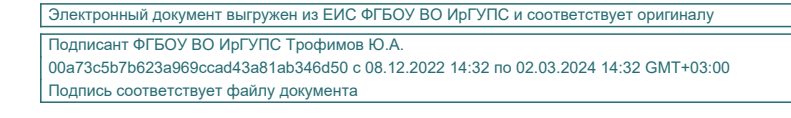

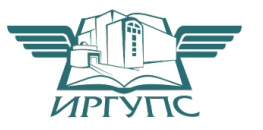

Рабочая программа дисциплины разработана в соответствии с федеральным государственным образовательным стандартом высшего образования – бакалавриат по направлению подготовки 23.03.01 Технология транспортных процессов (уровень бакалавриата), утверждённым приказом Минобрнауки России от 07 августа 2020 года № 911.

Программу составил: старший преподаватель Васильской собор и при него и не на не на не на не на не на не на не на не на не на не н старший преподаватель Н.В. Шаферова

Рабочая программа рассмотрена и одобрена для использования в учебном процессе на заседании кафедры «Эксплуатация железных дорог», протокол от «12» апреля 2022 г. № 8.

И.о. зав. кафедрой, канд. техн. наук и полно по полно по полно по полно по полно по полно по по по по по по по

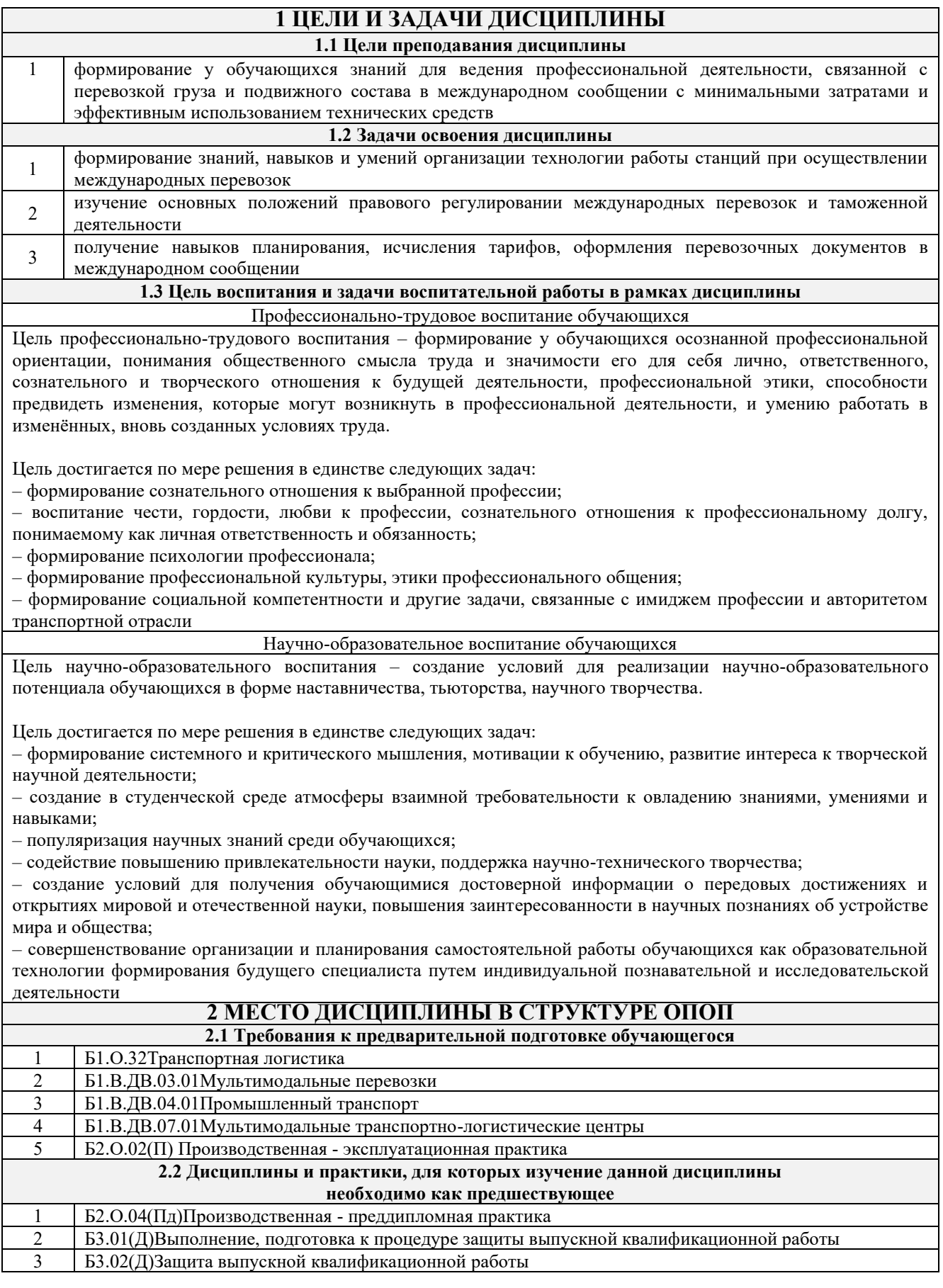

#### **3 ПЛАНИРУЕМЫЕ РЕЗУЛЬТАТЫ ОБУЧЕНИЯ ПО ДИСЦИПЛИНЕ, СООТНЕСЕННЫЕ С ТРЕБОВАНИЯМИ К РЕЗУЛЬТАТАМ ОСВОЕНИЯ ОБРАЗОВАТЕЛЬНОЙ ПРОГРАММЫ**

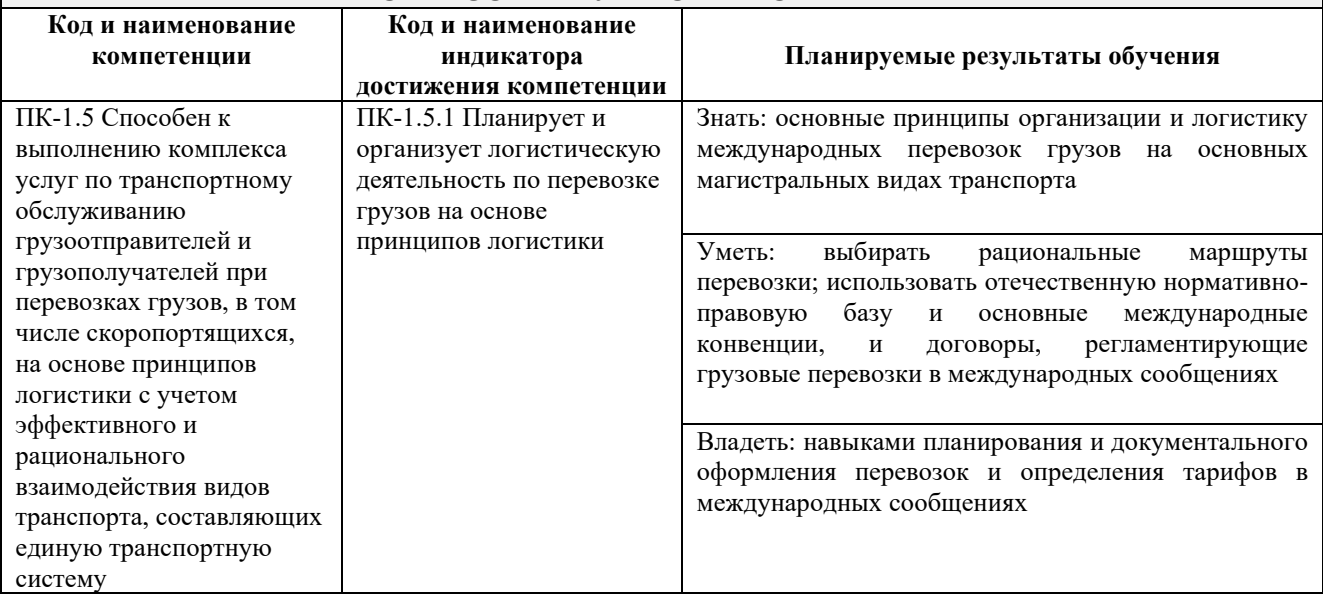

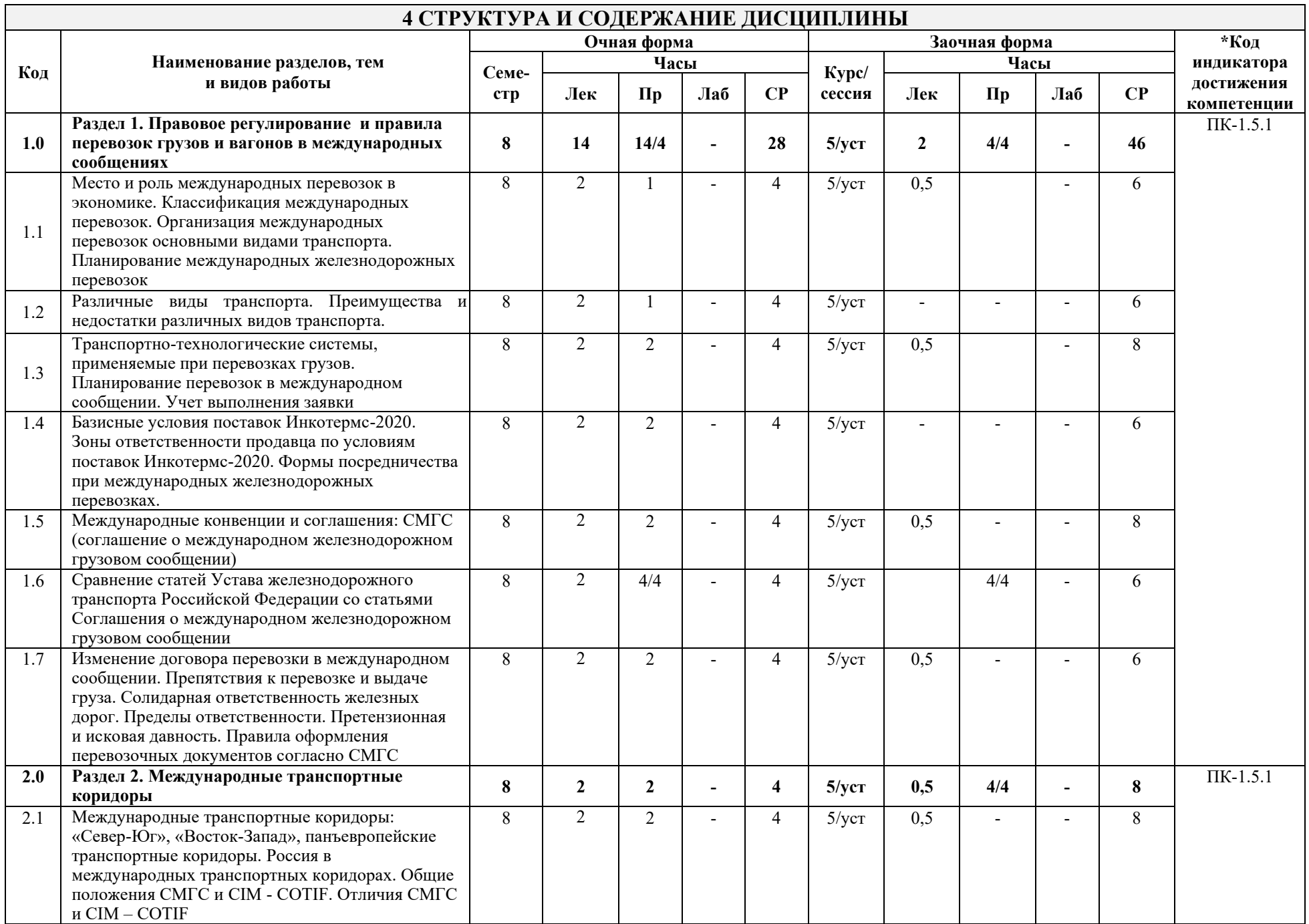

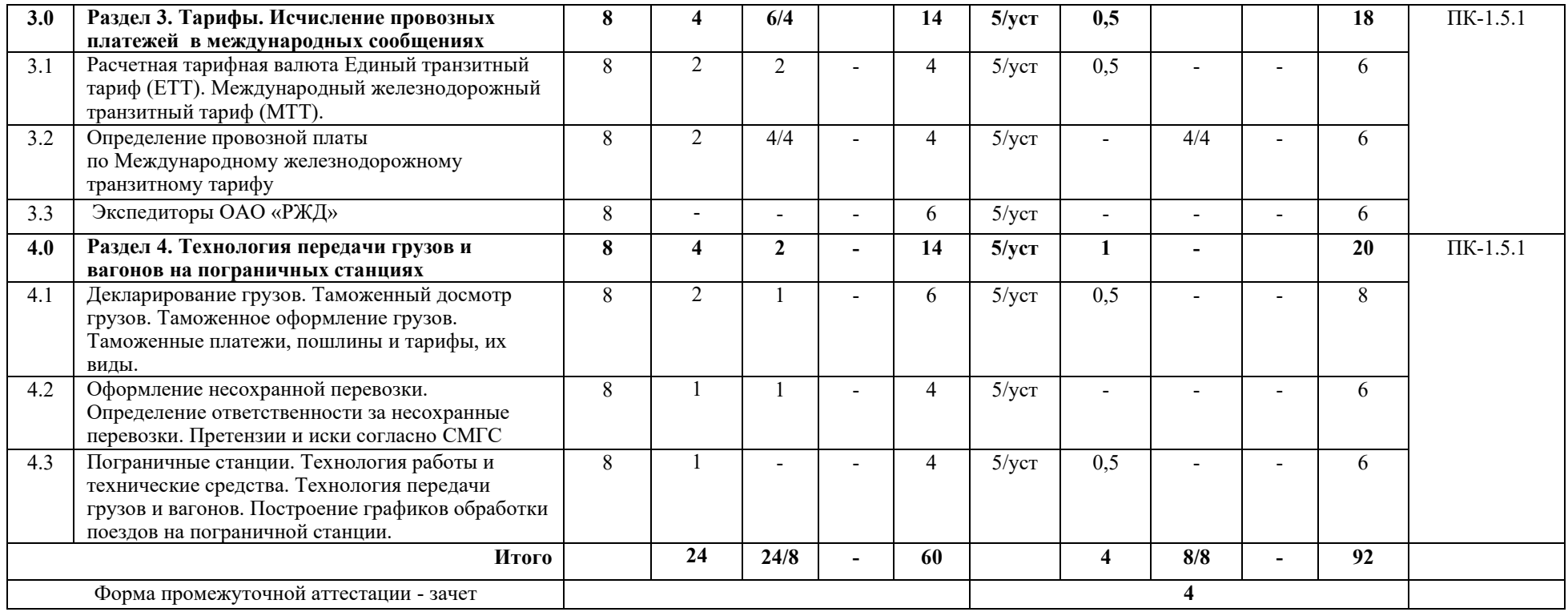

\* Код индикатора достижения компетенции проставляется или для всего раздела, или для каждой темы или для каждого вида работы.

Примечание. В разделе через косую черту указываются часы, реализуемые в форме практической подготовки; если часы в форме практической подготовки отсутствуют, то косая черта не ставится

#### **5 ФОНД ОЦЕНОЧНЫХ СРЕДСТВ ДЛЯ ПРОВЕДЕНИЯ ТЕКУЩЕГО КОНТРОЛЯ УСПЕВАЕМОСТИ И ПРОМЕЖУТОЧНОЙ АТТЕСТАЦИИ ОБУЧАЮЩИХСЯ ПО ДИСЦИПЛИНЕ**

Фонд оценочных средств для проведения текущего контроля успеваемости и промежуточной аттестации по дисциплине: оформлен в виде приложения 1 к рабочей программе дисциплины и размещен в электронной информационно-образовательной среде КрИЖТ ИрГУПС, доступной обучающемуся через его личный кабинет

## **6 УЧЕБНО-МЕТОДИЧЕСКОЕ И ИНФОРМАЦИОННОЕ ОБЕСПЕЧЕНИЕ ДИСЦИПЛИНЫ**

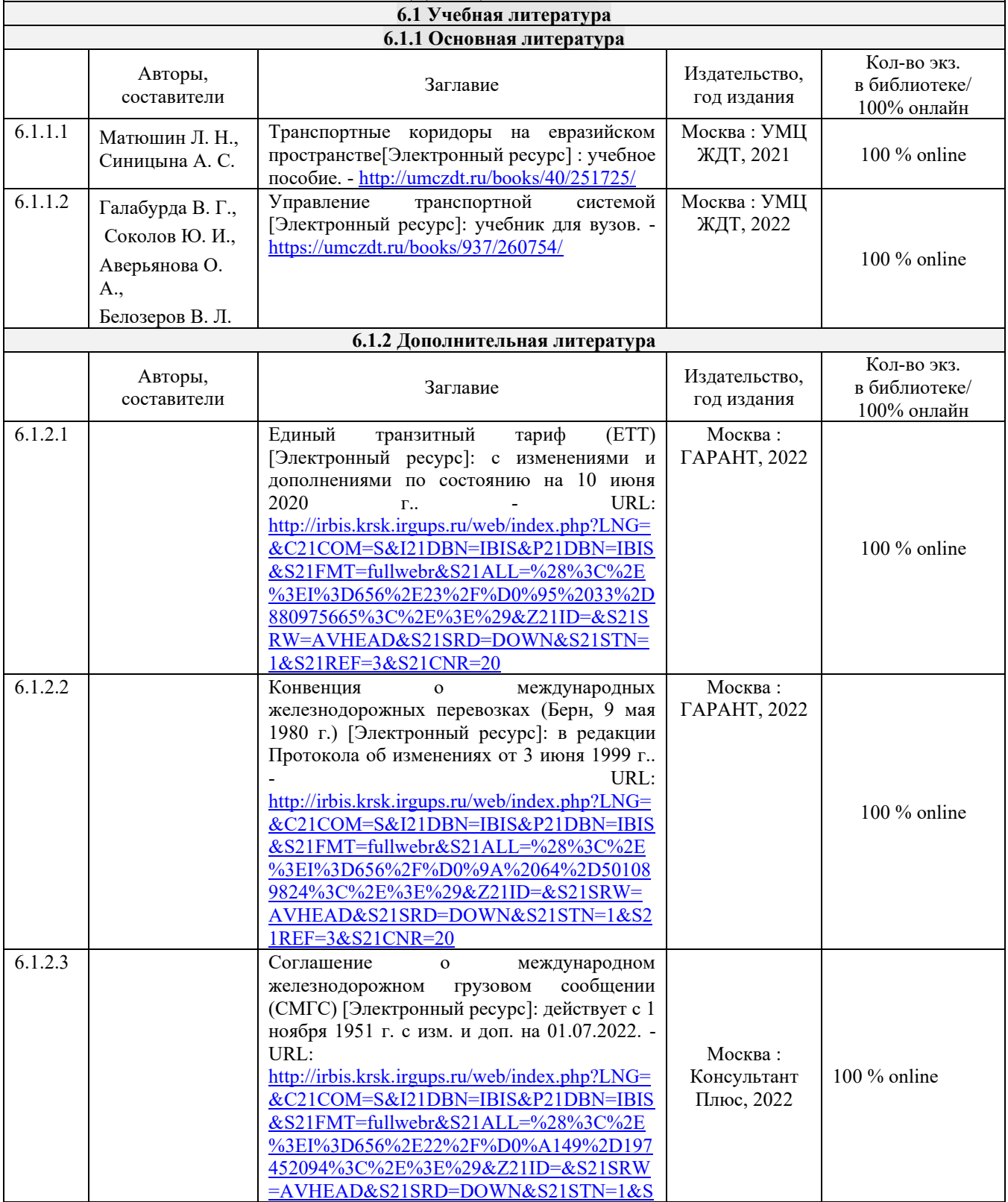

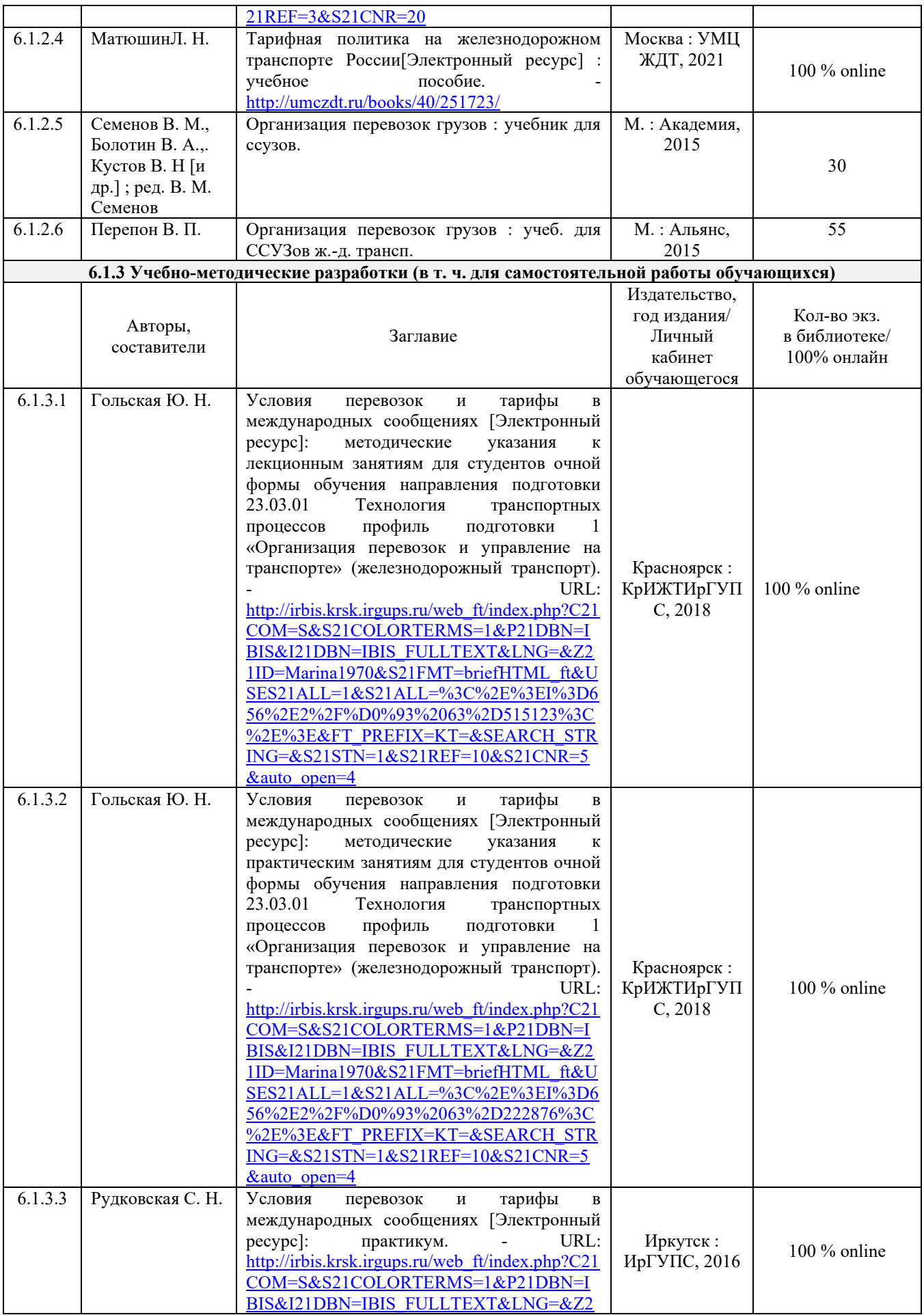

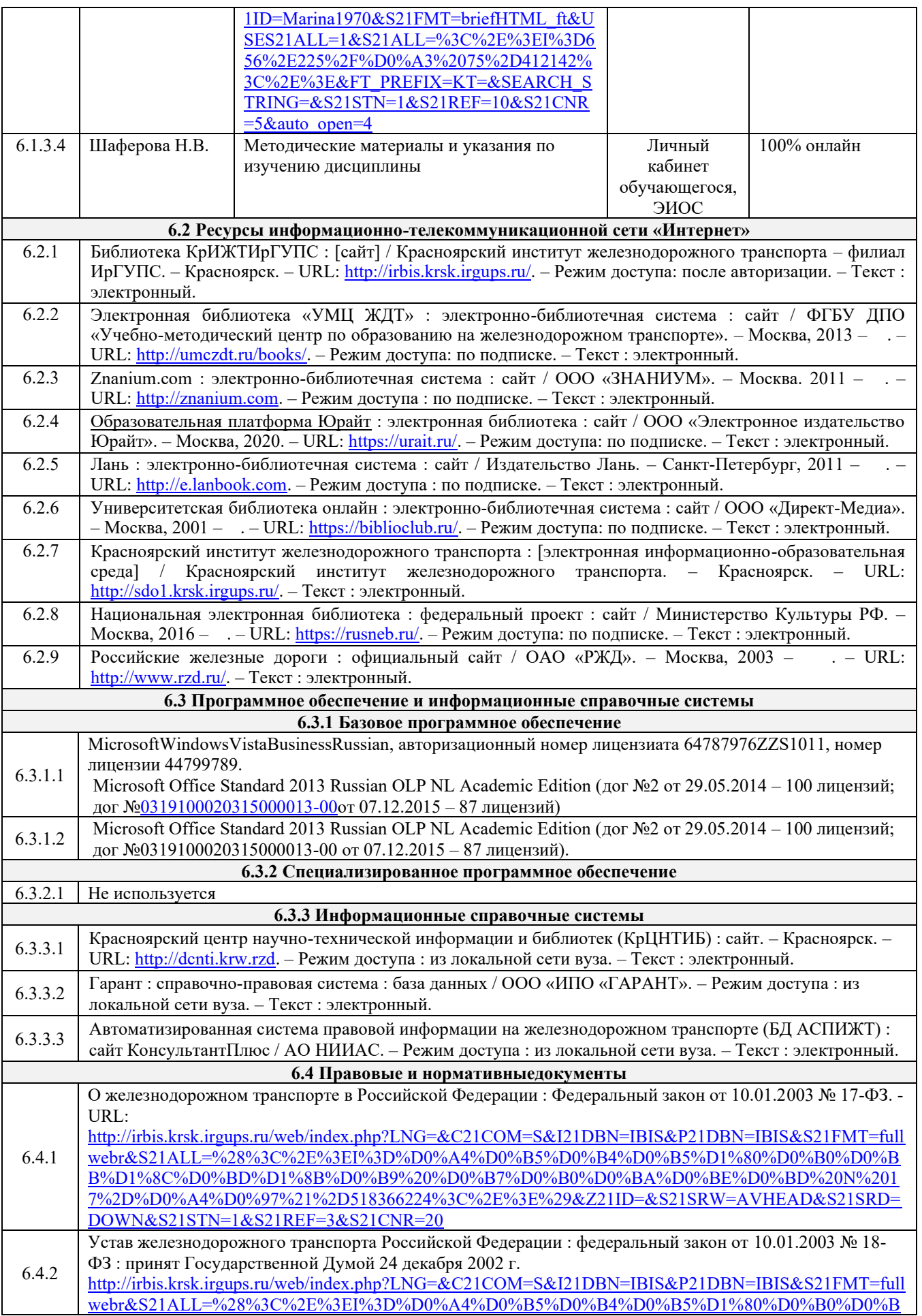

[B%D1%8C%D0%BD%D1%8B%D0%B9%20%D0%B7%D0%B0%D0%BA%D0%BE%D0%BD%2018%2D](http://irbis.krsk.irgups.ru/web/index.php?LNG=&C21COM=S&I21DBN=IBIS&P21DBN=IBIS&S21FMT=fullwebr&S21ALL=%28%3C%2E%3EI%3D%D0%A4%D0%B5%D0%B4%D0%B5%D1%80%D0%B0%D0%BB%D1%8C%D0%BD%D1%8B%D0%B9%20%D0%B7%D0%B0%D0%BA%D0%BE%D0%BD%2018%2D%D0%A4%D0%97%21%2D459779302%3C%2E%3E%29&Z21ID=&S21SRW=AVHEAD&S21SRD=DOWN&S21STN=1&S21REF=3&S21CNR=20) [%D0%A4%D0%97%21%2D459779302%3C%2E%3E%29&Z21ID=&S21SRW=AVHEAD&S21SRD=DOW](http://irbis.krsk.irgups.ru/web/index.php?LNG=&C21COM=S&I21DBN=IBIS&P21DBN=IBIS&S21FMT=fullwebr&S21ALL=%28%3C%2E%3EI%3D%D0%A4%D0%B5%D0%B4%D0%B5%D1%80%D0%B0%D0%BB%D1%8C%D0%BD%D1%8B%D0%B9%20%D0%B7%D0%B0%D0%BA%D0%BE%D0%BD%2018%2D%D0%A4%D0%97%21%2D459779302%3C%2E%3E%29&Z21ID=&S21SRW=AVHEAD&S21SRD=DOWN&S21STN=1&S21REF=3&S21CNR=20) [N&S21STN=1&S21REF=3&S21CNR=20](http://irbis.krsk.irgups.ru/web/index.php?LNG=&C21COM=S&I21DBN=IBIS&P21DBN=IBIS&S21FMT=fullwebr&S21ALL=%28%3C%2E%3EI%3D%D0%A4%D0%B5%D0%B4%D0%B5%D1%80%D0%B0%D0%BB%D1%8C%D0%BD%D1%8B%D0%B9%20%D0%B7%D0%B0%D0%BA%D0%BE%D0%BD%2018%2D%D0%A4%D0%97%21%2D459779302%3C%2E%3E%29&Z21ID=&S21SRW=AVHEAD&S21SRD=DOWN&S21STN=1&S21REF=3&S21CNR=20)

#### **7 ОПИСАНИЕ МАТЕРИАЛЬНО-ТЕХНИЧЕСКОЙ БАЗЫ, НЕОБХОДИМОЙ ДЛЯ ОСУЩЕСТВЛЕНИЯ УЧЕБНОГО ПРОЦЕССА ПО ДИСЦИПЛИНЕ**

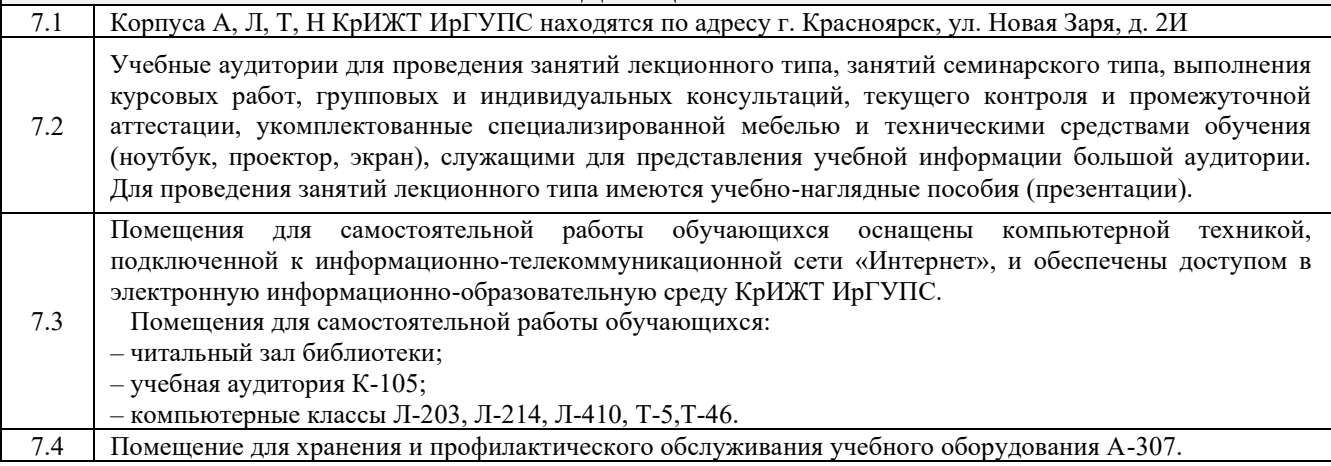

# **8 МЕТОДИЧЕСКИЕ УКАЗАНИЯ ДЛЯ ОБУЧАЮЩИХСЯ ПО ОСВОЕНИЮ ДИСЦИПЛИНЫ**

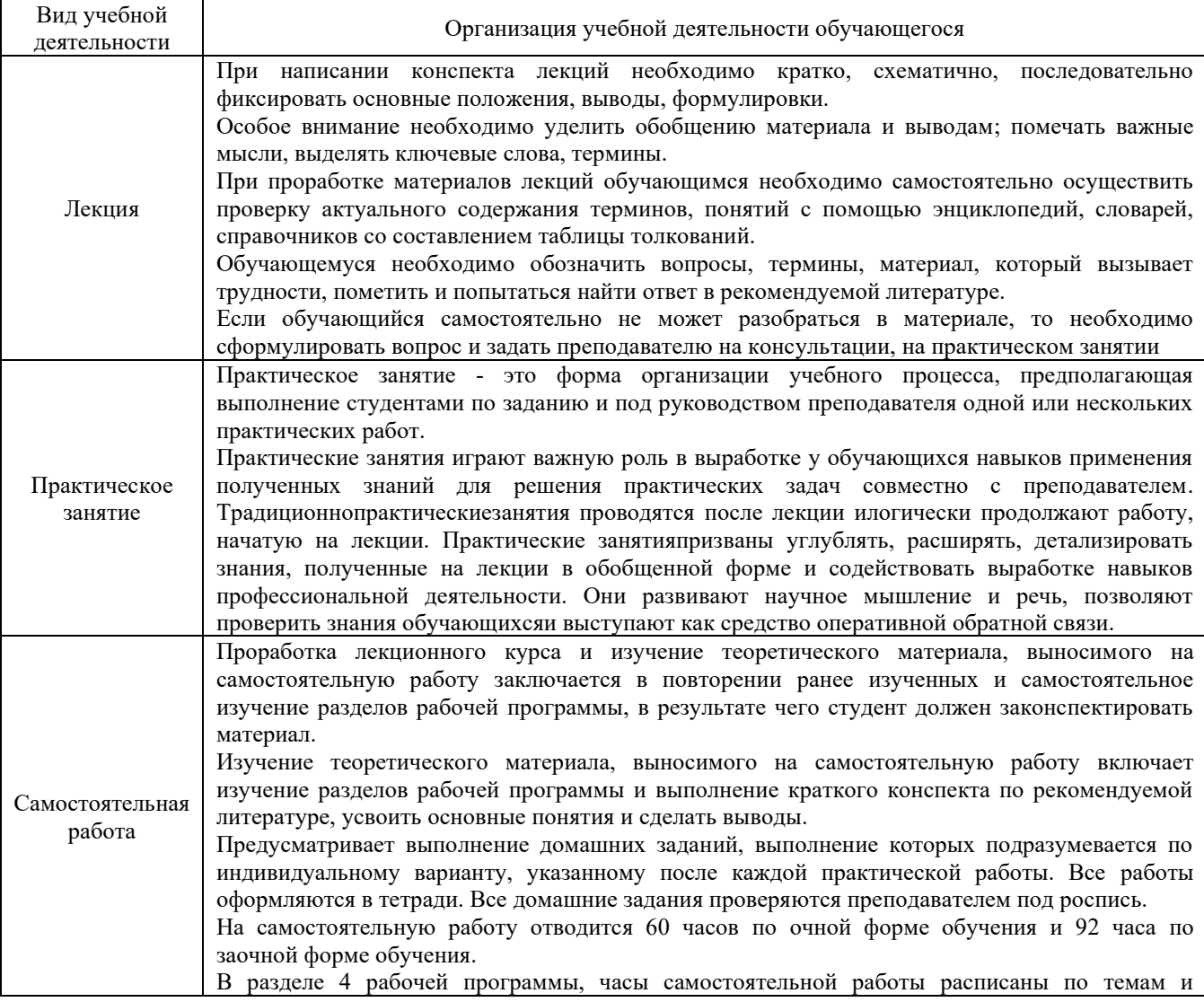

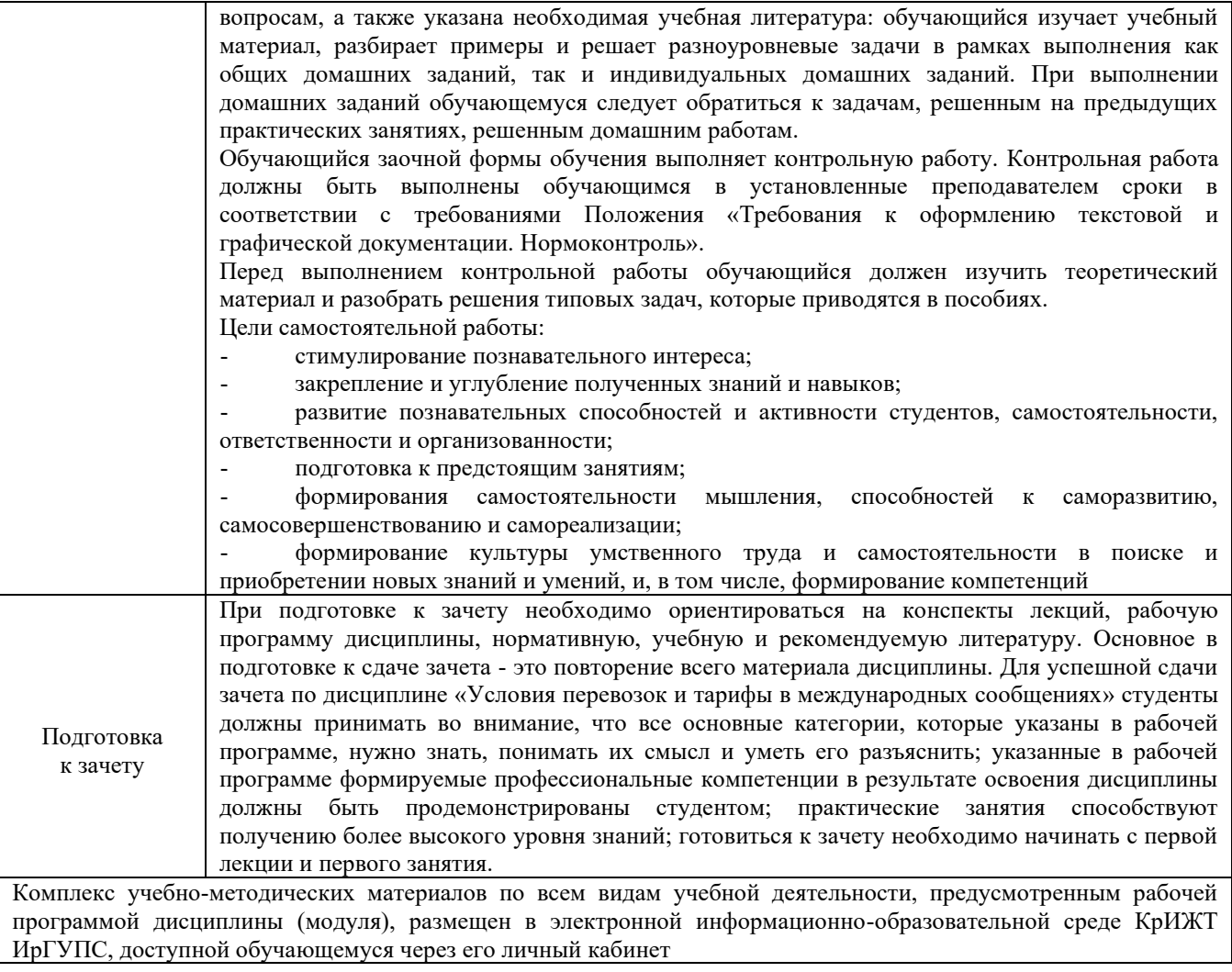

**Приложение 1 к рабочей программе по дисциплине Б1.В.ДВ.08.01 Условия перевозок и тарифы в международных сообщениях**

# **ФОНД ОЦЕНОЧНЫХ СРЕДСТВ для проведения текущего контроля успеваемости и промежуточной аттестации по дисциплине**

**Б1.В.ДВ.08.01 Условия перевозок и тарифы в международных сообщениях**

Фонд оценочных средств (ФОС) является составной частью нормативнометодического обеспечения системы оценки качества освоения обучающимися образовательной программы.

Фонд оценочных средств предназначен для использования обучающимися, преподавателями, администрацией Института, а так же сторонними образовательными организациями для оценивания качества освоения образовательной программы и уровня сформированности компетенций у обучающихся.

Задачами ФОС являются:

– оценка достижений обучающихся в процессе изучения дисциплины;

– обеспечение соответствия результатов обучения задачам будущей профессиональной деятельности через совершенствование традиционных и внедрение инновационных методов обучения в образовательный процесс;

– самоподготовка и самоконтроль обучающихся в процессе обучения.

Фонд оценочных средств сформирован на основе ключевых принципов оценивания: валидность, надежность, объективность, эффективность.

Для оценки уровня сформированности компетенций используется трехуровневая система:

– минимальный уровень освоения, обязательный для всех обучающихся по завершению освоения образовательной программы; дает общее представление о виде деятельности, основных закономерностях функционирования объектов профессиональной деятельности, методов и алгоритмов решения практических задач;

– базовый уровень освоения, превышение минимальных характеристик сформированности компетенций; позволяет решать типовые задачи, принимать профессиональные и управленческие решения по известным алгоритмам, правилам и методикам;

– высокий уровень освоения, максимально возможная выраженность характеристик компетенций; предполагает готовность решать практические задачи повышенной сложности, нетиповые задачи, принимать профессиональные и управленческие решения в условиях неполной определенности, при недостаточном документальном, нормативном и методическом обеспечении.

# **2 Перечень компетенций, в формировании которых участвует дисциплина. Программа контрольно-оценочных мероприятий. Показатели оценивания компетенций, критерии оценки**

Дисциплина Б1.В.ДВ.08.01 Условия перевозок и тарифы в международном сообщении участвует в формировании компетенции:

ПК-1.5 Способен к выполнению комплекса услуг по транспортному обслуживанию грузоотправителей и грузополучателей при перевозках грузов, в том числе скоропортящихся, на основе принципов логистики с учетом эффективного и рационального взаимодействия видов транспорта, составляющих единую транспортную систему.

#### **Программа контрольно-оценочных мероприятий очная форма обучения**

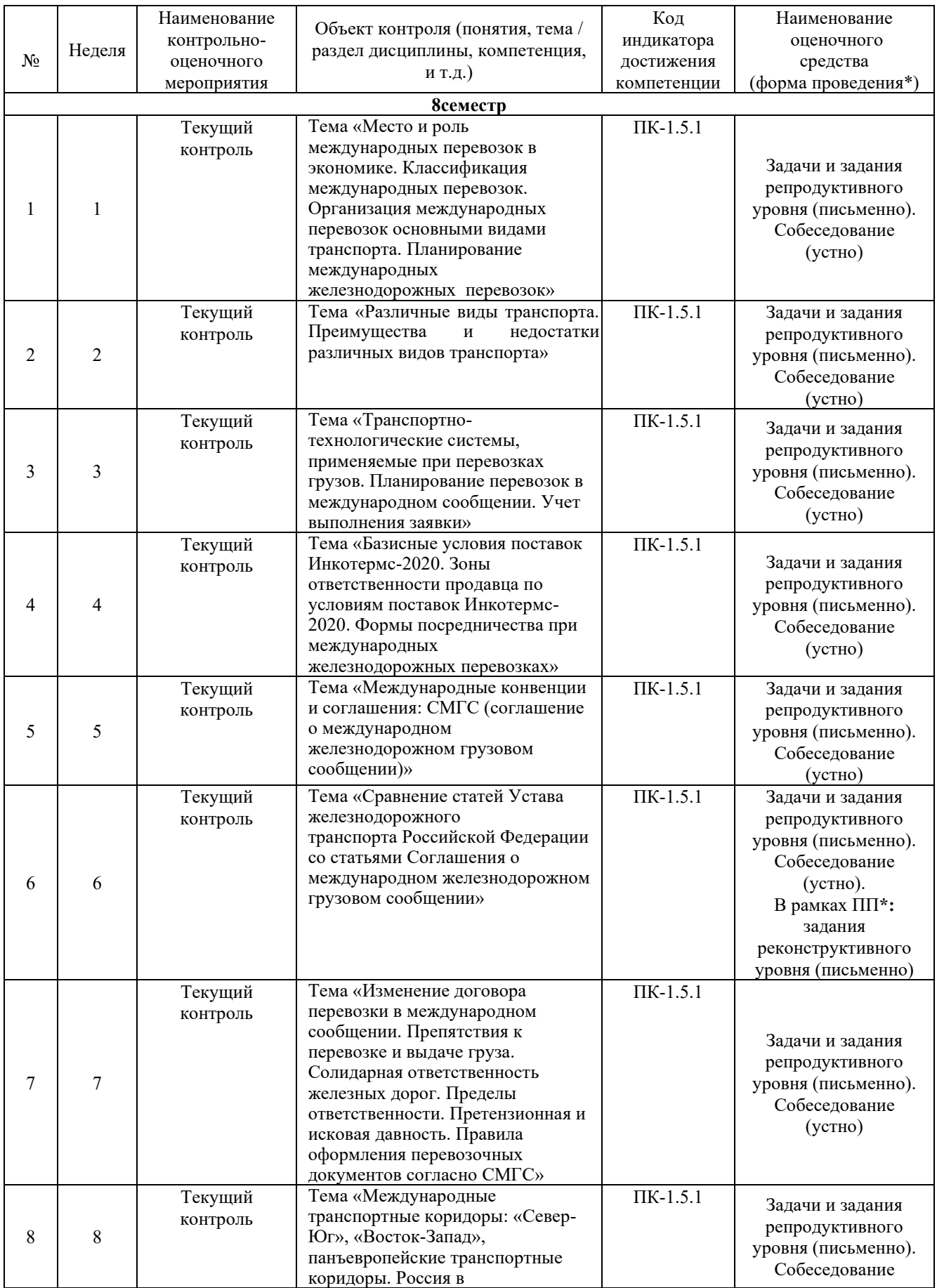

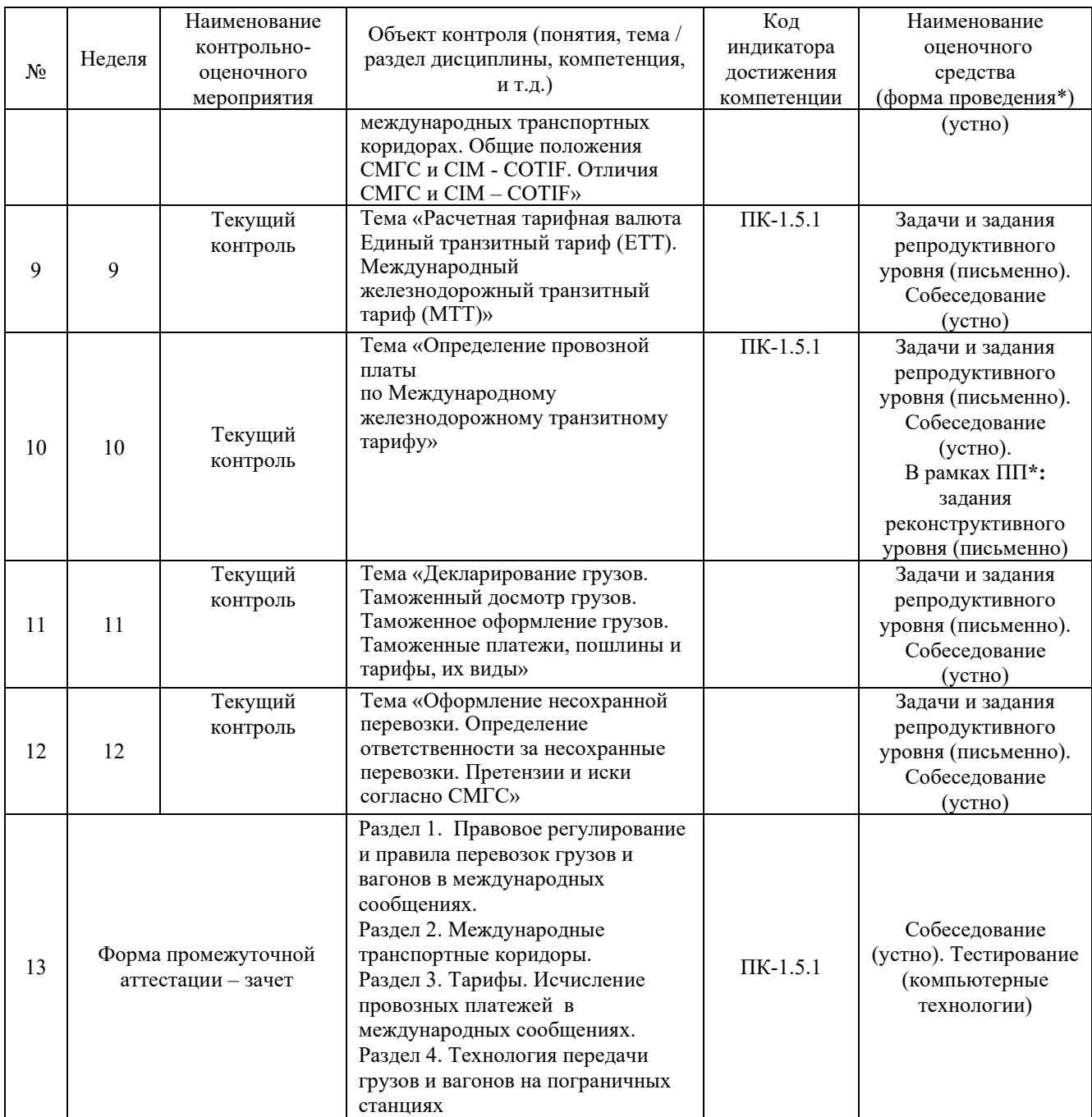

\*Форма проведения контрольно-оценочного мероприятия: устно, письменно, компьютерные технологии.

# **Программа контрольно-оценочных мероприятий заочная форма обучения**

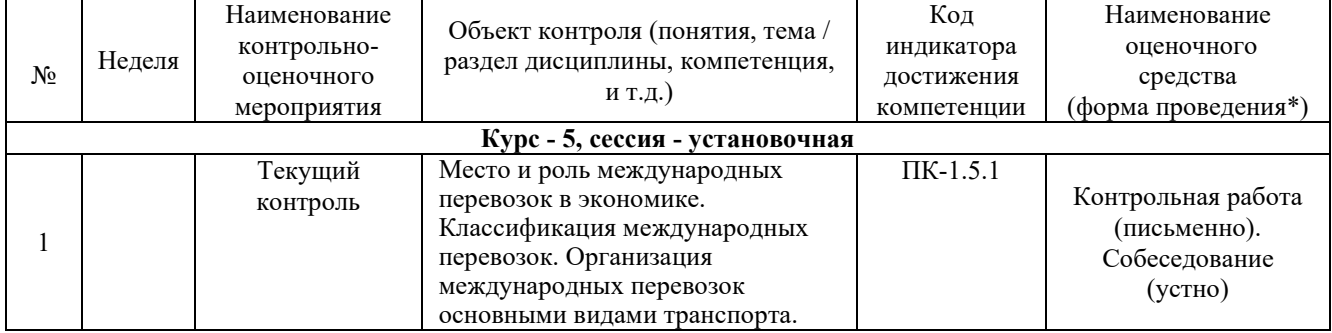

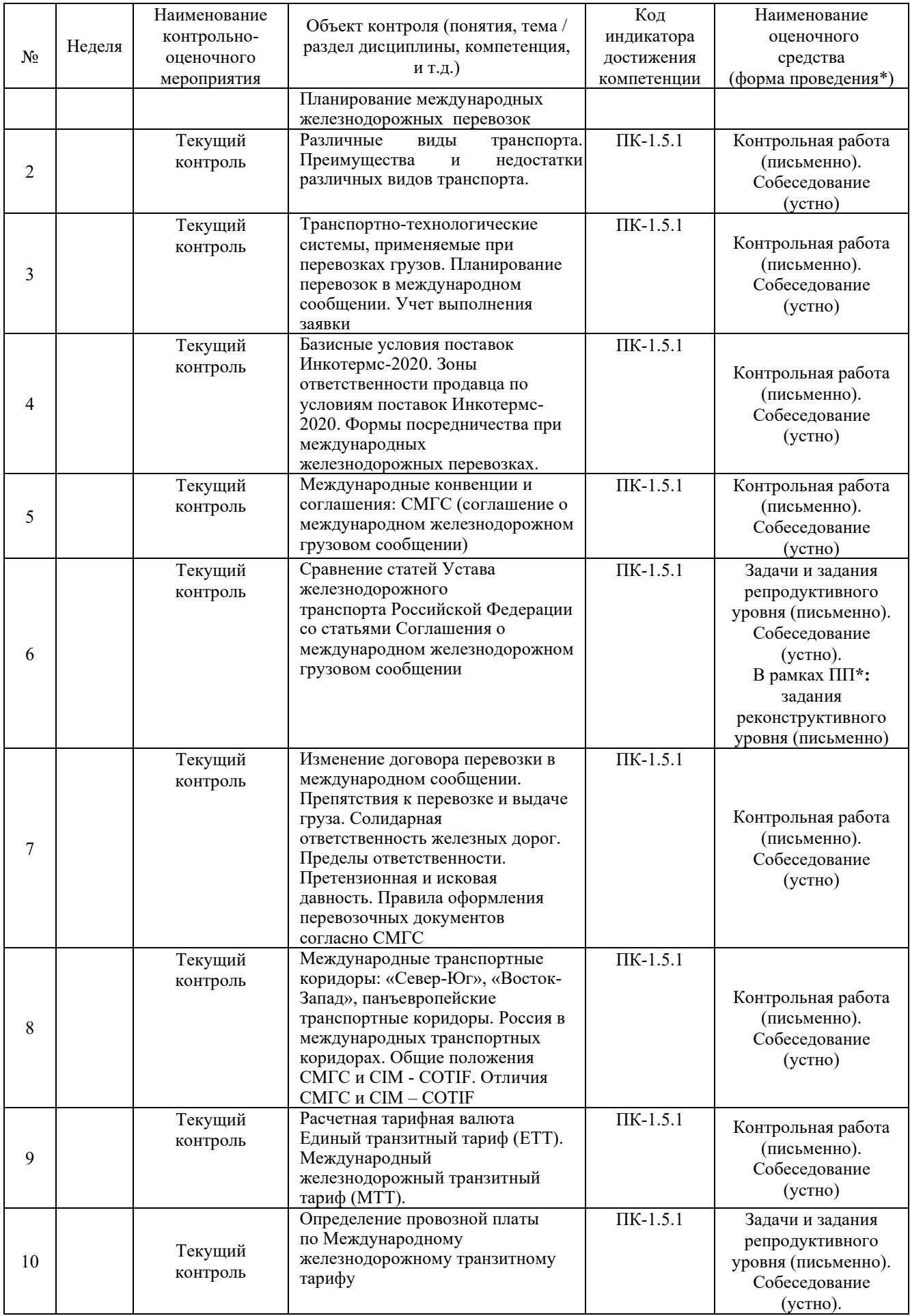

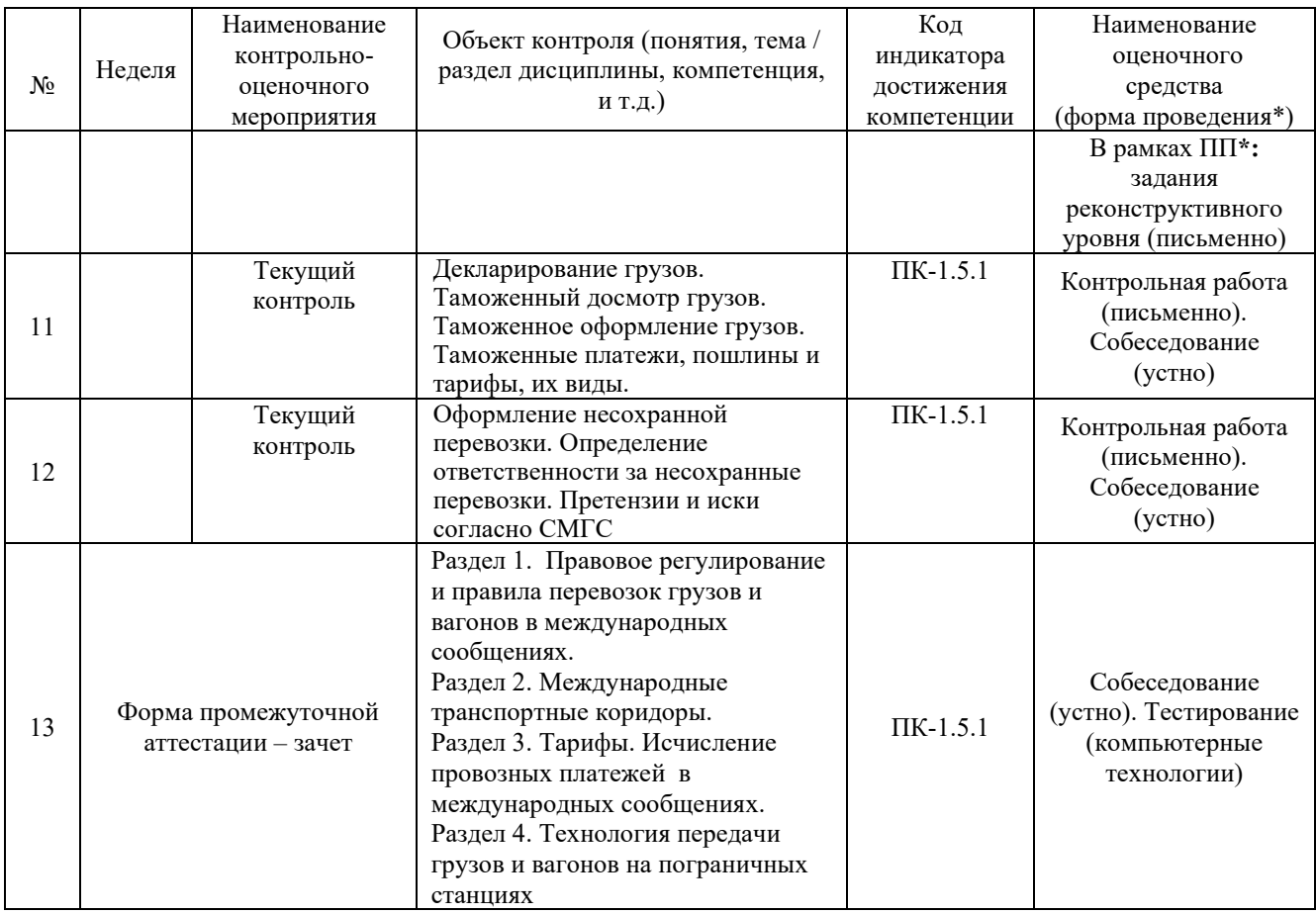

\*Форма проведения контрольно-оценочного мероприятия: устно, письменно, компьютерные технологии.

#### **Описание показателей и критериев оценивания компетенций. Описание шкал оценивания**

Контроль качества освоения дисциплины включает в себя текущий контроль успеваемости и промежуточную аттестацию. Текущий контроль успеваемости и промежуточная аттестация обучающихся проводятся в целях установления соответствия достижений обучающихся поэтапным требованиям образовательной программы к результатам обучения и формирования компетенций.

Текущий контроль успеваемости – основной вид систематической проверки знаний, умений, навыков обучающихся. Задача текущего контроля – оперативное и регулярное управление учебной деятельностью обучающихся на основе обратной связи и корректировки. Результаты оценивания учитываются в виде средней оценки при проведении промежуточной аттестации.

Для оценивания результатов обучения используется четырехбалльная шкала: «отлично», «хорошо», «удовлетворительно», «неудовлетворительно» и двухбалльная шкала: «зачтено», «не зачтено».

Перечень оценочных средств, используемых для оценивания компетенций, а также краткая характеристика этих средств приведены в таблице

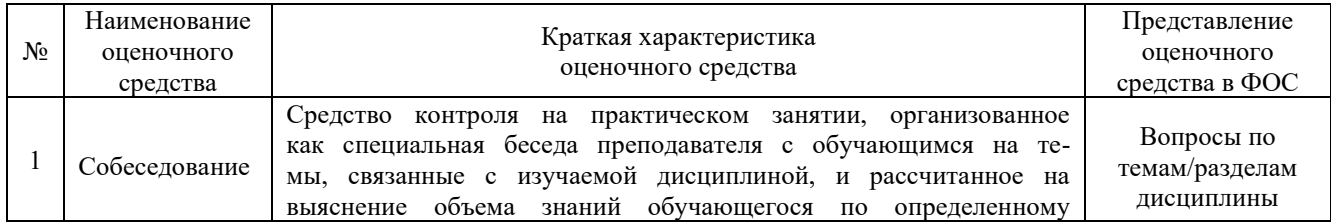

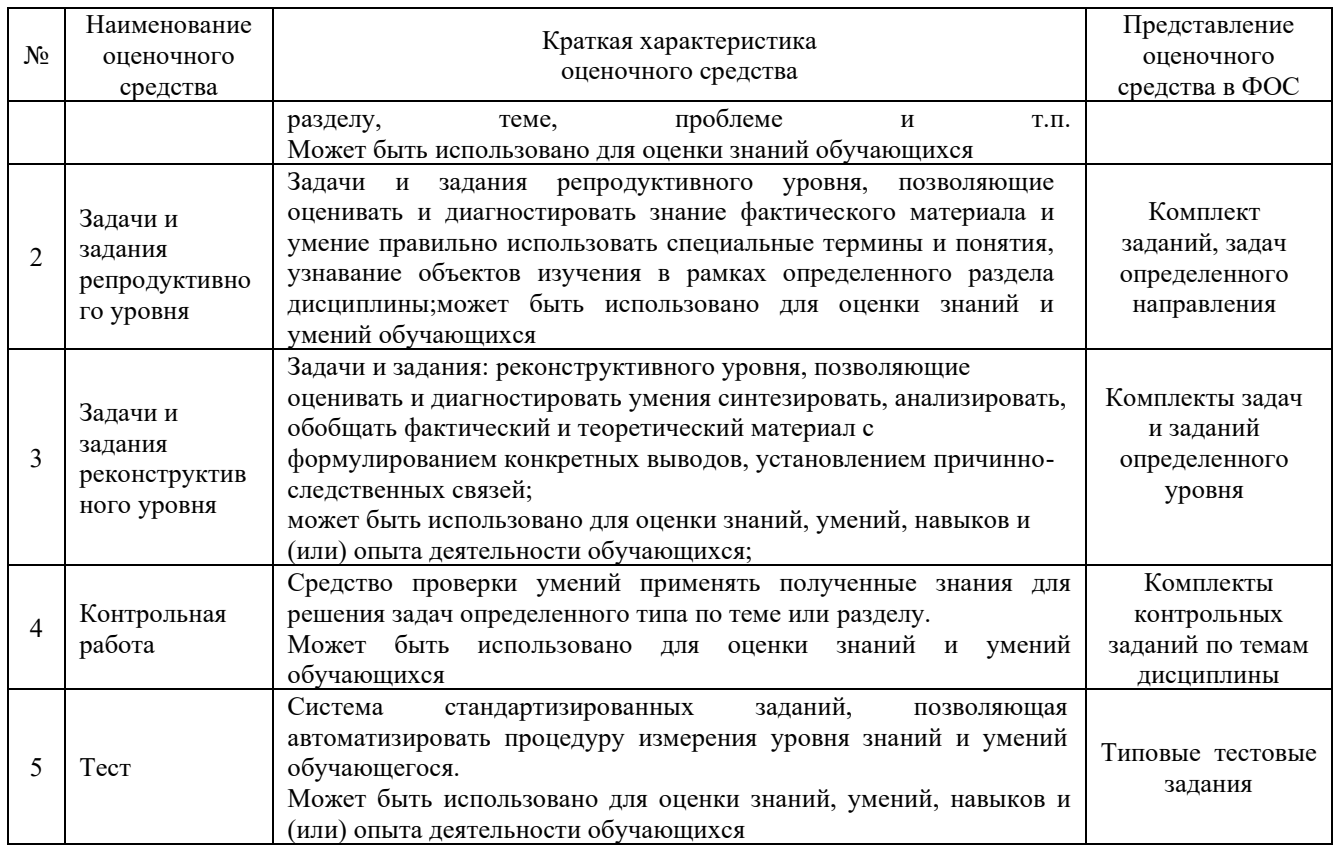

#### **Критерии и шкалы оценивания компетенций в результате изучения дисциплины при проведении промежуточной аттестации в форме зачета, а также шкала для оценивания уровня освоения компетенций**

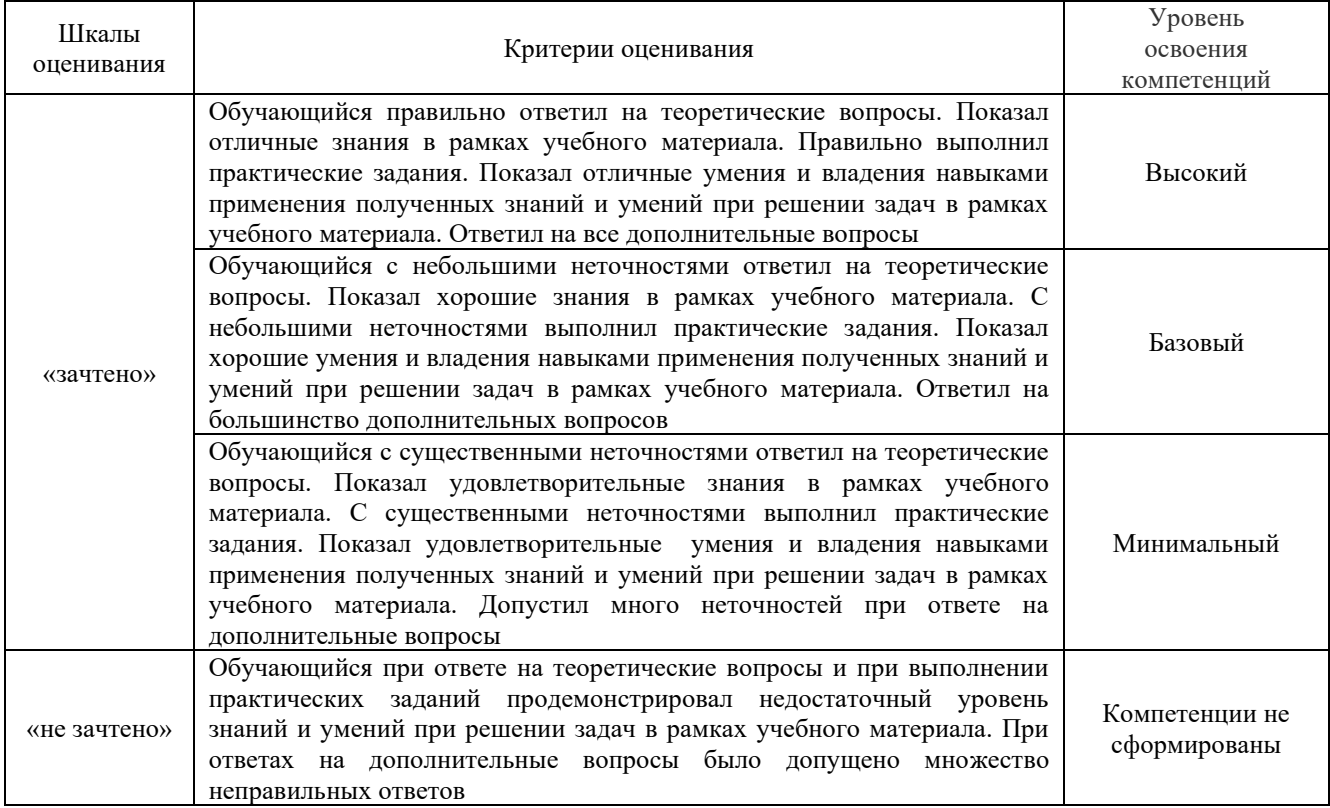

Критерии и шкала оценивания тестовых заданий при промежуточной аттестации в форме зачета

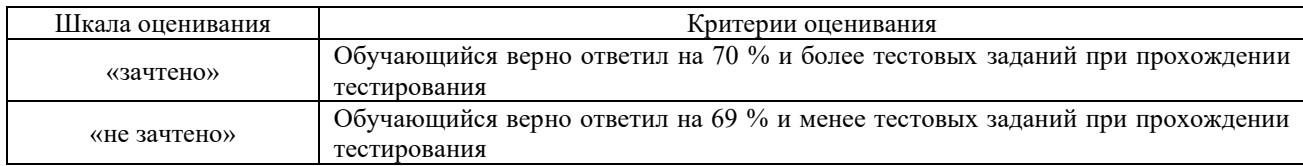

### **Критерии и шкалы оценивания результатов обучения при проведении текущего контроля успеваемости**

### Задачи и задания репродуктивного уровня

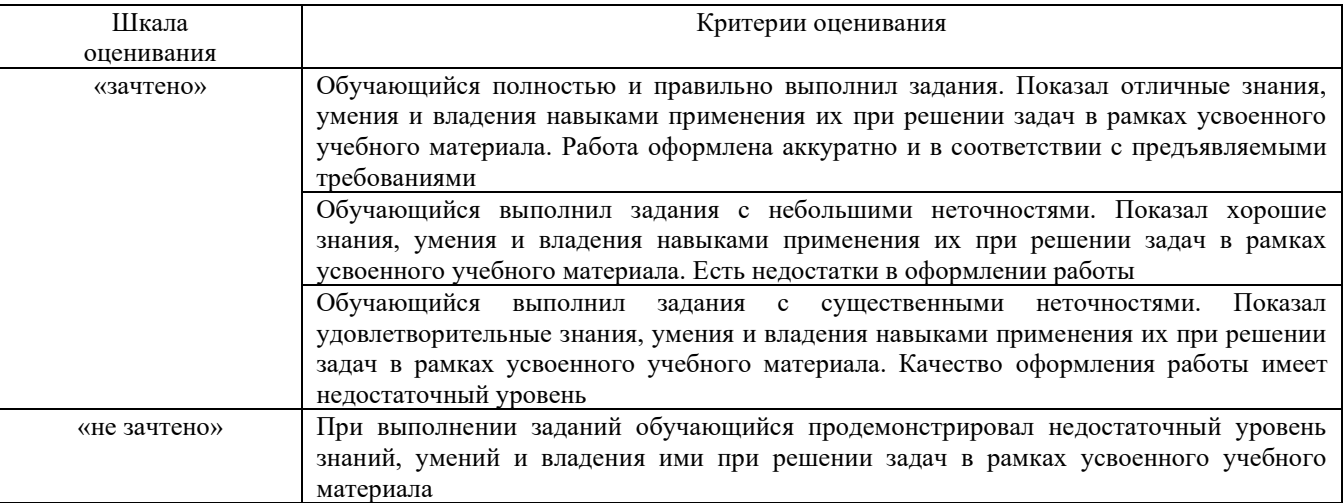

#### Задания реконструктивного уровня

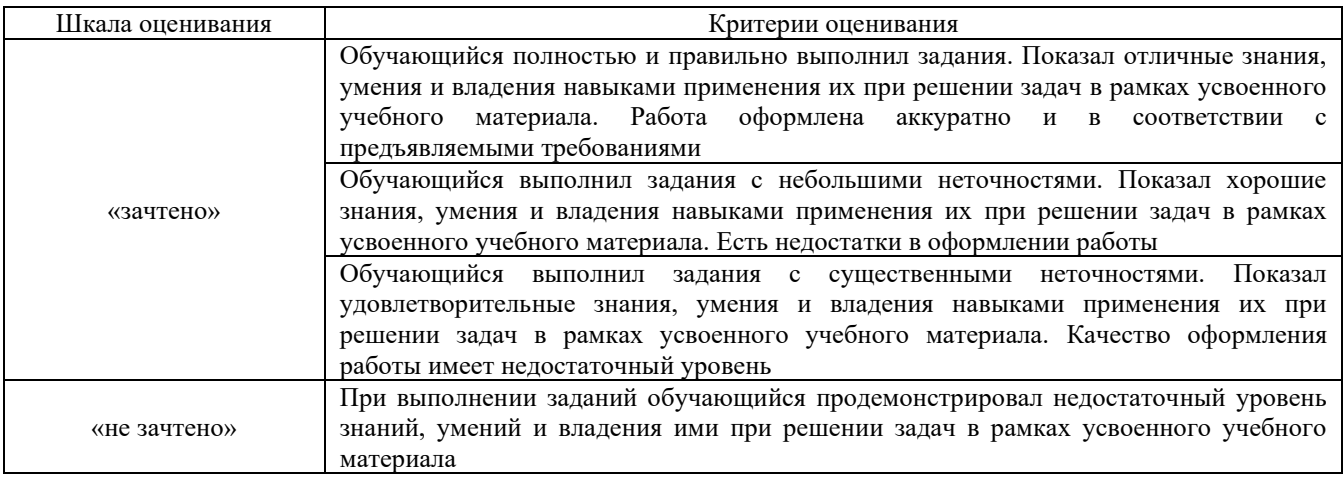

#### Собеседование

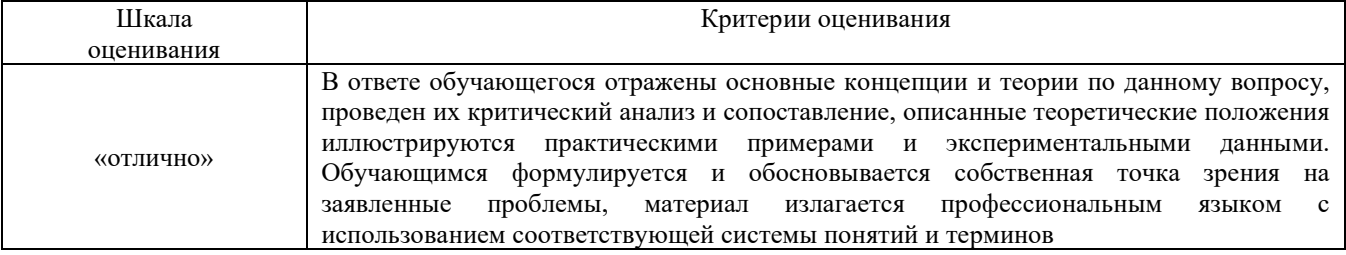

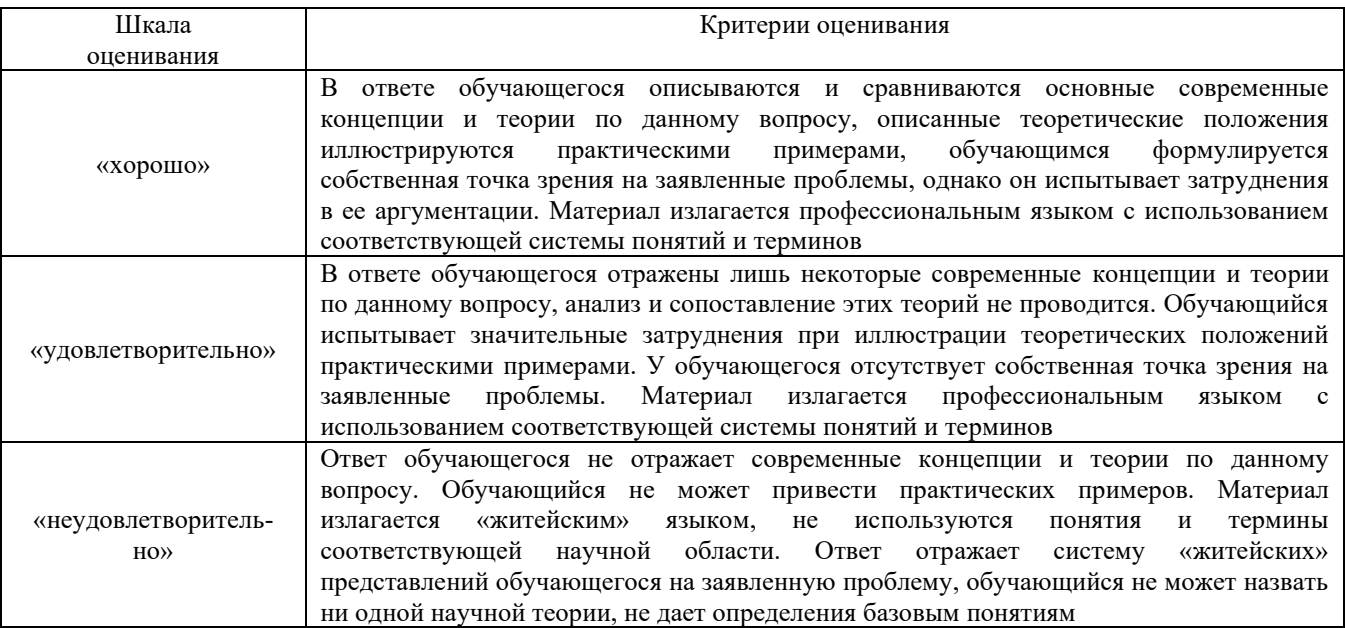

#### Тестирование

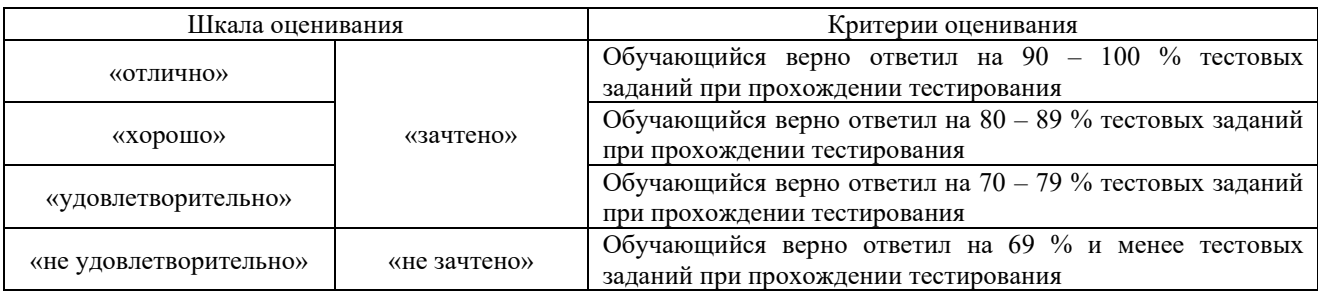

# **3 Типовые контрольные задания или иные материалы, необходимые для оценки знаний, умений, навыков и (или) опыта деятельности, характеризующих этапы формирования компетенций в процессе освоения образовательной программы**

### **3.1 Типовые задачи и задания репродуктивного уровня**

1. Заполнить накладную СМГС.

2. Оформить переадресовку грузов в международном сообщении.

3. Выявить достоинства и недостатки различных видов транспорта при перевозке грузов в международном сообщении.

### **3.2 Перечень типовых заданий реконструктивного уровня**

Образец типового варианта заданий реконструктивногоуровня, выполняемых в рамках практической подготовки,

по теме 1.6 «Сравнение статей Устава железнодорожного транспорта Российской Федерации со статьями Соглашения о международном железнодорожном грузовом сообщении» *(Профессиональный стандарт 17.041 Специалист по организации работы* 

*железнодорожной станции т обеспечению безопасности движения)* 

Цель занятия: ознакомление со статьями СМГС; выявление отличий в статьях Устава и СМГС.

Задание. Сравнить статьи Устава железнодорожного транспорта РФ и СМГС, согласно выданного задания.

Варианты заданий для сравнения статей Устава железнодорожного транспорта РФ и СМГС

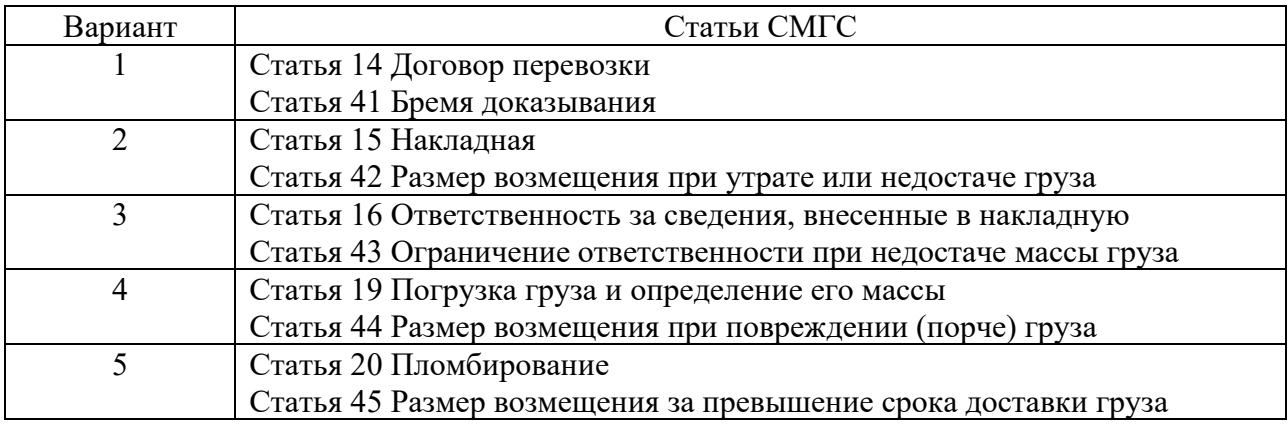

Образец типового варианта заданий реконструктивногоуровня, выполняемых в рамках практической подготовки,

по теме 3.2 «Определение провозной платы

по Международному железнодорожному транзитному тарифу» *(Профессиональный стандарт 17.041 Специалист по организации работы* 

*железнодорожной станции т обеспечению безопасности движения)* 

Цель занятия: изучение основных положений исчисления платы за перевозку груза по МТТ.

Задание. Определить провозную плату по МТТ, при перевозке груза в международном сообщении, согласно исходных данных.

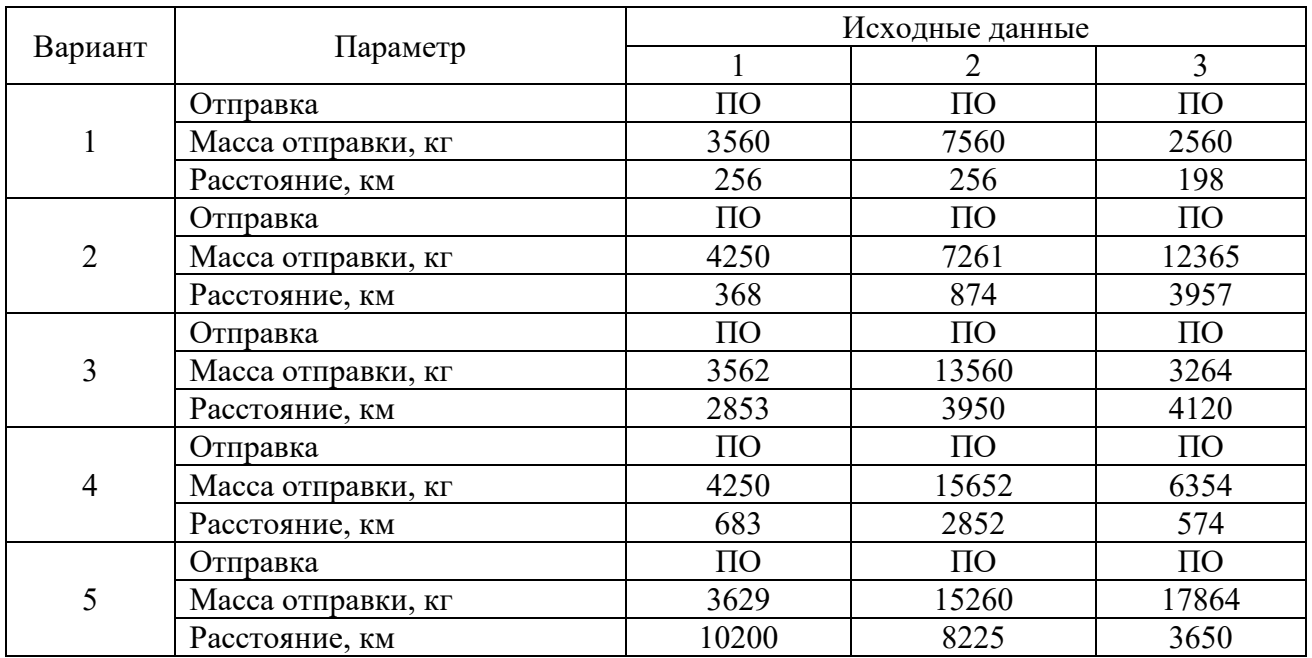

#### **3.3 Типовые контрольные задания для выполнения контрольной работы**

1. Раскрыть содержание теоретического вопроса в полном объеме.

Вопросы:

- − Классификация внешнеторговых контрактов.
- − Основные обязанности экспортеров и импортеров.
- − Условия определения момента поставки товаров.

− Обязанности продавцов и покупателей при использовании ими базисных условий поставок.

- − Классификация пограничных станций.
- − Технология работы пограничных станций.
- Техническое оснащение пограничных станций.
- − Организация пограничного и таможенного контроля.
- 2. Определить срок доставки груза.
- 3. Определить тариф по МТТ на перевозку груза.

#### **3.4Перечень теоретических вопросов к зачету**

#### *(для оценки знаний)*

- 1. Какие страны участвуют в СМГС.
- 2. Какими документами регламентируются транзитные перевозки в России.
- 3. Какие специальные положения содержит СМГС
- 4. Когда вступил в силу ЕТТ?
- 5. В каких случаях применяют ЕТТ?
- 6. Что содержит ЕТТ?
- 7. Когда, кем и где был создан ОСЖД?
- 8. Что является основой существования ОСЖД?
- 9. Перечислите основные направления деятельности ОСЖД.
- 10. Начало действия МТТ и на кого распространяется действие.
- 11. Перечислите сферу применения МТТ.
- 12. Что является тарифной валютой?

13. По правилом какой страны происходит взыскания с отправителя или получателя платы за перевозку и сборы за дополнительные услуги?

14. На основе чего создана ГНГ?

- 15. Назначение ГНГ и какие разделы в него входят?
- 16. Сколько знаков включает в себя код груза? Что обозначает каждая цифра кода?

17. Какой порядок подачи заявки формы ГУ-12 на перевозку в прямом, смешанном и международном сообщениях?

18. В каких случаях перевозчик имеет право не согласовывать заявку формы ГУ-12?

19. По какому документу ведется учет выполнения согласованной заявки?

20. Назовите обстоятельства невыполнения заявки формы ГУ-12 по вине отправителя груза?

21. Назовите обстоятельства невыполнения заявки формы ГУ-12 по вине перевозчика или владельца инфраструктуры?

22. Назовите обстоятельства невыполнения заявки, освобождающие от ответственности отправителя и перевозчика?

23. Какую ответственность несет перевозчик и отправитель в случае невыполнения заявки?

24. Какими документами регламентируется деятельность в области железнодорожного транспорта РФ?

25. Какой документ регламентирует международные грузовые железнодорожные перевозки в России?

26. Когда и кем был принят Федеральный закон «Устав железнодорожного транспорта РФ?

27. Когда и кем было разработано и вступило в действие СМГС?

28. Между кем регулирует отношения УЖТ?

29. Сравните, сколько разделов, статей, глав и приложений содержит УЖТ и СМГС?

30. Каким документом подтверждается заключение договора по СМГС?

31. Из каких листов состоит комплект перевозочных документов СМГС?

32. На каком языке печатаются и заполняются бланки перевозочных документов

33. Какие функции выполняют накладная и ее дубликат?

34. Кто заполняет накладную и ее дубликат, какие сведения вносятся в эти документы?

35. Можно ли вносить изменения и в заполнения накладную?

36. На каких документах и когда станция отправления ставит календарный штемпель?

37. Какие сведения вносятся в перевозочные документы в пути следования?

38. Какие документы и в каких случаях отправитель прикладывает к накладной?

39. Какие отправки существуют в международном сообщении?

40. Каким образом оформляется каждая отправка?

41. С какого момента договор перевозки считается заключенным?

42. Перечислите общие положения и отличия правил оформления перевозочных документов по СМГС и правил заполнения перевозочных документов при перевозке груза по территории РФ.

- 43. Определение массы груза согласно КОТИФ.
- 44. Ответственность ж.д. за изменение условий договора согласно КОТИФ.
- 45. Виды отправок предъявляемых к перевозки согласно КОТИФ.
- 46. Определение сроков доставки согласно КОТИФ.
- 47. Ответственность за просрочку груза согласно КОТИФ.

48. Что такое специальные правила заимствования и как они определяются?

49. Тарифы применяемые для расчета ставок за перевозки грузов в международном сообщении по железным дорогам России?

50. По какому документу определяется тариф по Российским железным дорогам, при перевозках в международном сообщении?

51. На основании какого документа принимаются ставки на перевозку грузов международного транзита?

52. Когда вступил в действие Единый транзитный тариф, валюта тарифа?

53. Зона действия Единого транзитного тарифа?

54. С какого времени действует Международный транзитный тариф и кто является участниками Тарифа?

55. Зона действия Международного транзитного тарифа?

56. На основании какого документа разрабатывается «Тарифная политика железных дорог государств – участников СНГ на перевозки грузов в международном сообщении?

57. Порядок исчисления платы за транзитные перевозки грузов из третьих стран в третьи страны?

58. Какие страны именуются «третьими»?

59. За какие дополнительные услуги, предоставляемые перевозчиком, взыскиваются сборы?

СМГС?

60. По правилам какой страны производится взыскание дополнительных сборов с отправителя или получателя?

61. Перечислите обстоятельства, которые нужно оформить коммерческим актом?

62. Назовите обстоятельства, при которых оформляется акт вскрытия вагонов, контейнеров?

63. Кто пломбирует вагоны , контейнера после вскрытия его органами государственного контроля?

64. Какова ответственность за несохранные перевозки (утрату, порчу, недостачу, повреждения груза)?

65. Какой существует порядок расследования несохранной перевозки?

66. В каких случаях возможно предъявление претензий к перевозчику?

67. Где и кому из структурных подразделений ОАО «РЖД» подается претензионное заявление?

68. Перечислите документы, которые прилагаются к претензионному заявлению?

69. Назовите сроки рассмотрения перевозчиком претензии.

70. Назовите сроки подачи претензии.

71. Кто имеет право подавать претензию к перевозчику?

72. Назовите сроки предъявления исков?

73. Обработка поездных и перевозочных документов на транзитные поезда

74. Обработка поездных и перевозочных документов на поезда, прибывающие в расформирование на территорию РФ.

75. Обработка поездных и перевозочных документов на поезда, прибывающие в расформирование с территории РФ.

#### **3.5 Перечень типовыхпростых практических заданий к зачету**

*(для оценки умений)* 

1. Определить срок доставки груза повагонной отправкой от станции Карабула Красноярской ж.д. до станции Эрлянь КНР.

2. Определить тариф по МТТ на перевозку леса круглого не поименованного в алфавите на расстояние 4200 км, скорость грузовая, вагон собственный, вес груза в вагоне 70 т.

#### **3.6Перечень типовыхпрактических заданий к зачету**

*(для оценки навыков и (или) опыта деятельности)* 

1. Рассчитать плату за перевозку пшеницы в прямом международном сообщении. Вагон общего парка грузоподъемностью 63 тонн. Фактическая загрузка 63 тонны. Дальность перевозки 5500 км.

2. Определить срок доставки груза от станции Карабула Красноярской ж.д. до станции Эрлянь КНР при следующих исходных данных: груз – пиломатериал; повагонная отправка; скорость – грузовая; вагон при отправлении взвешивался на весах перевозчика; дата приема груза к перевозке 20.01.21 г.; фактически груз прибыл и выгружен 6.02.21 г.; тариф за перевозку груза составил106 тысяч рублей.

В случае просрочки рассчитать пени.

#### **3.7 Типовые контрольные задания для тестирования**

Тестирование проводится по окончанию и в течение года по завершению изучения дисциплины и раздела (контроль/проверка остаточных знаний, умений, навыков и (или) опыта деятельности). Компьютерное тестирование обучающихся по разделам и дисциплине используется при проведении текущего контроля знаний обучающихся.

Тесты формируются из фонда тестовых заданий по дисциплине.

**Тест** (педагогический тест) – это система заданий – тестовых заданий возрастающей трудности, специфической формы, позволяющая эффективно измерить уровень знаний, умений, навыков и (или) опыта деятельности обучающихся.

**Тестовое задание (ТЗ)** – варьирующаяся по элементам содержания и по трудности единица контрольного материала, минимальная составляющая единица сложного (составного) педагогического теста, по которой испытуемый в ходе выполнения теста совершает отдельное действие.

**Фонд тестовых заданий (ФТЗ) по дисциплине** – это совокупность систематизированных диагностических заданий – тестовых заданий (ТЗ), разработанных по всем тематическим разделам (дидактическим единицам) дисциплины (прошедших апробацию, экспертизу, регистрацию и имеющих известные характеристики) специфической формы, позволяющей автоматизировать процедуру контроля.

#### **Типы тестовых заданий:**

ЗТЗ – тестовое задание закрытой формы (ТЗ с выбором одного или нескольких правильных ответов);

ОТЗ – тестовое задание открытой формы (с конструируемым ответом: ТЗ с кратким регламентируемым ответом (ТЗ дополнения); ТЗ свободного изложения (с развернутым ответом в произвольной форме)).

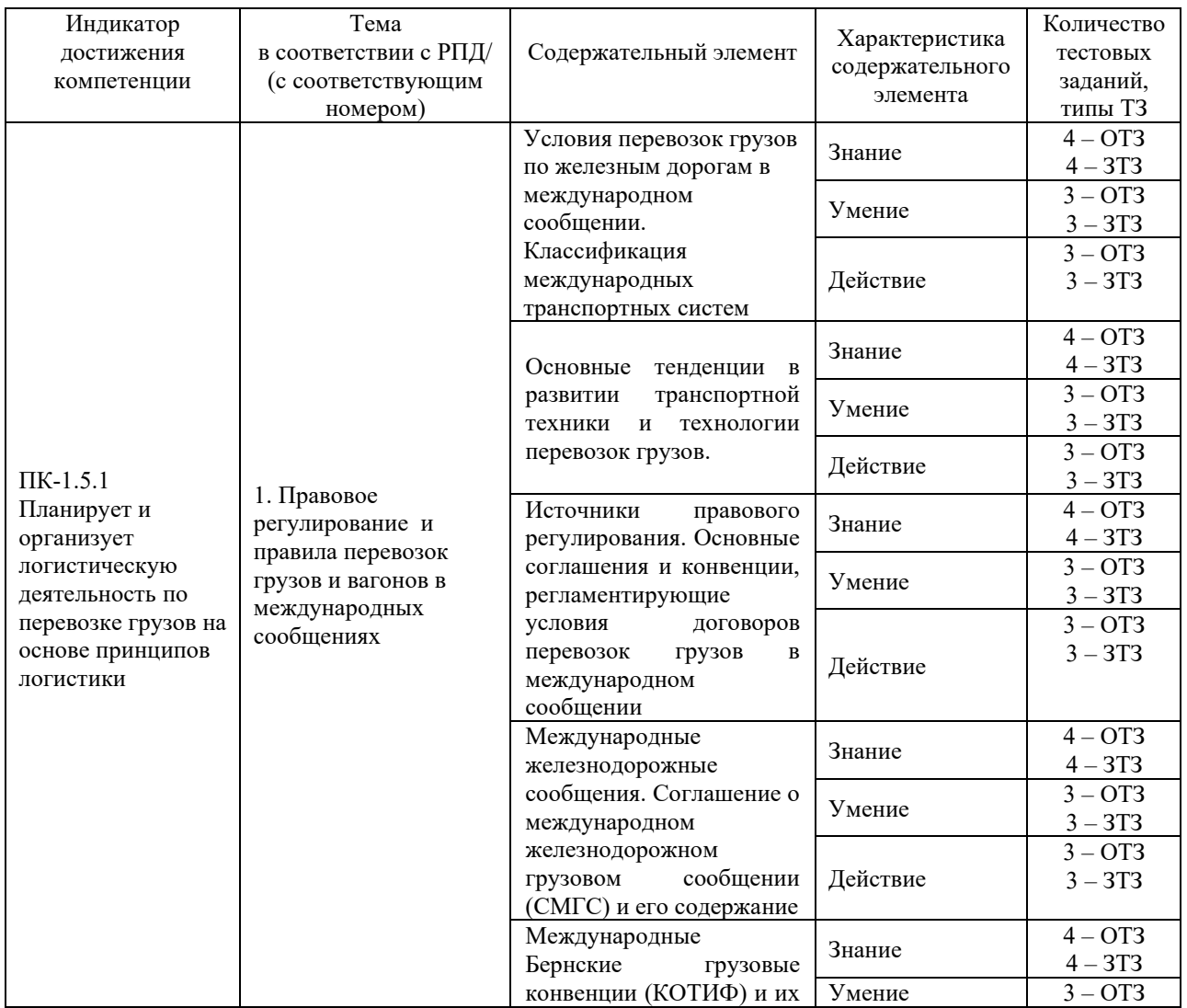

#### Структура фонда тестовых заданий по дисциплине «Условия перевозок и тарифы в международных сообщениях»

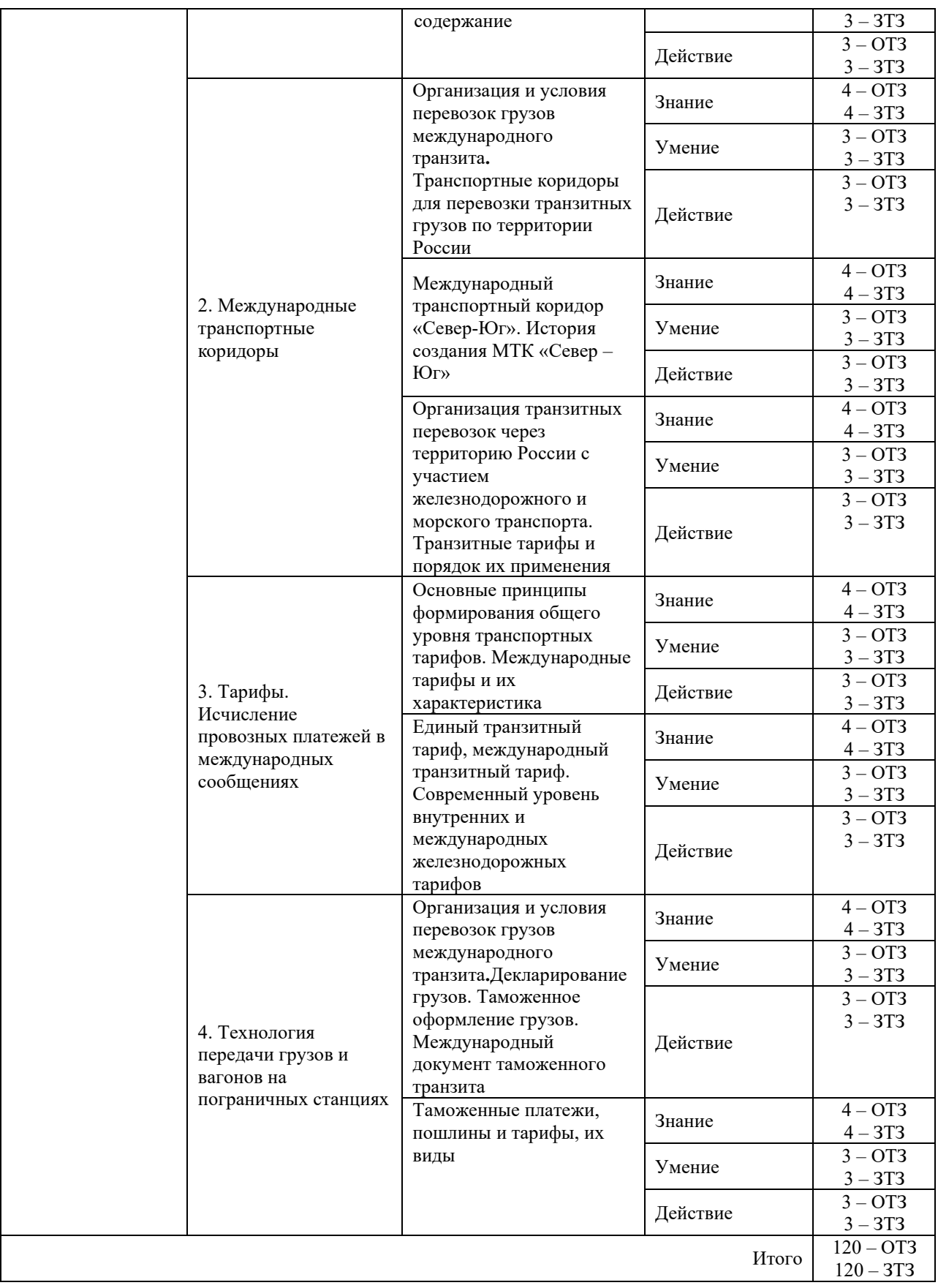

Полный комплект ФТЗ хранится в электронной информационно-образовательной среде КрИЖТ ИрГУПС и обучающийся имеет возможность ознакомиться с демонстрационным вариантом ФТЗ.

Ниже приведен образец типового варианта итогового теста, предусмотренного рабочей программой дисциплины.

Образец типового варианта итогового теста,

предусмотренного рабочей программой дисциплины

Норма времени – 35 минут.

1. Найдите соответствия. Транспортные услуги в международных перевозках различают в зависимости от

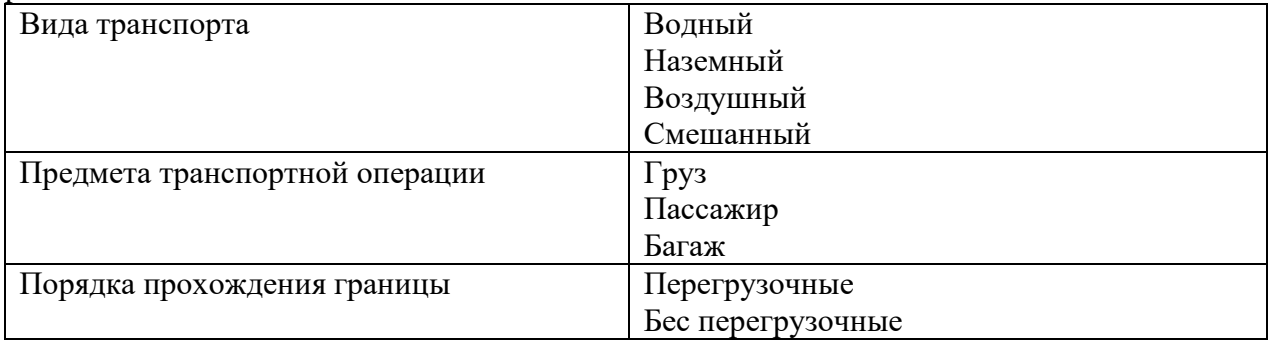

2. Найдите соответствия. Транспортные услуги в международных перевозках различают в зависимости от

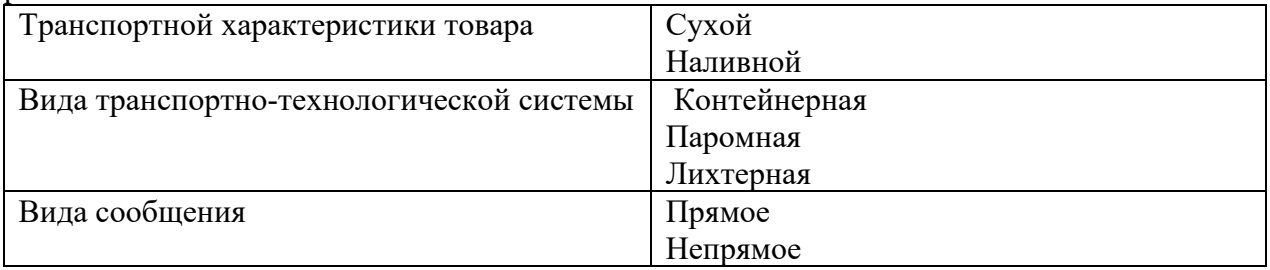

3. Верно, не верно.

Транспортные операции считаются международными, если они связаны с перемещением внешнеторговых грузов на внешних относительно страны-продавца и страныпокупателя участках маршрута перевозки.

4. Основной объем грузооборота мировой внешней торговли приходится на международные перевозки. (вписать пропущенное слово)

5. Морские линии, на которых свою работу осуществляют суда двух и более компаний из одной или нескольких стран.

Ответ \_\_\_\_\_\_\_\_\_\_\_\_\_\_\_\_\_\_\_\_\_\_\_\_\_\_

6. Морские линии обслуживаются судами России и судоходных предприятий других государств.

А) односторонние

Б) совместные

В) конференциальные

7. Коносамент – это

А) документ, выдаваемый перевозчиком, удостоверяющий принятие груза к перевозке с обязательством доставить его в морской порт назначения и выдать его законному держателю

Б) документ, выдаваемый перевозчиком, удостоверяющий принятие груза к перевозке с обязательством доставить его на станцию назначения и выдать его законному держателю

В) документ, выдаваемый перевозчиком, удостоверяющий принятие груза к перевозке с обязательством доставить его аэропорт назначения и выдать его законному держателю

8. С целью решения проблем коммерческой и технической эксплуатации воздушного транспорта, обеспечения безопасности полетов заключена конвенция.

9. Найдите соответствия.

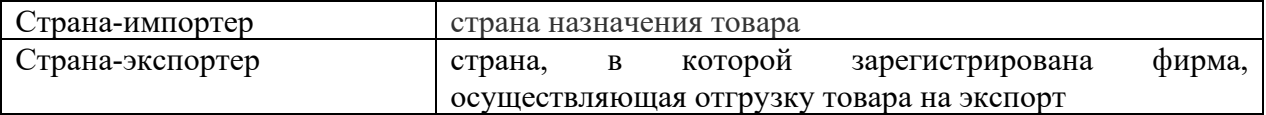

10. Лицо, которое в ходе выполнения своей работы обязуется принять в свое ведение груз, являющийся объектом международной перевозки, с целью предоставления транспортных услуг в отношении этого груза в районе, который оно контролирует

А) оператор транспортного терминала

Б) перевозчик

В) владелец инфраструктуры

11. Лицо, которое за определенную плату организует перевозки для грузоотправителя путем заключения договоров с перевозчиками.

Ответ \_\_\_\_\_\_\_\_\_\_\_\_\_\_\_\_\_\_

12. Лицо, которое является посредником и продает чужое имущество.

Ответ \_\_\_\_\_\_\_\_\_\_\_\_\_\_\_\_\_\_

13. Фрахт – это плата за  $\qquad \qquad$ .

14. Стивидорные работы – это

А) все виды операций, связанных с загрузкой и выгрузкой товаров на территории порта

Б) все виды операций, связанных с выгрузкой грузов на складах

В) все виды операций, связанных с загрузкой и выгрузкой товаров на таможенной территории железнодорожных станций

15. Общие правила международных перевозок грузов и международных перевозок пассажиров железнодорожным транспортом установлены в Конвенции о международных перевозках по железной дороге - \_\_\_\_\_\_\_\_\_\_\_\_\_\_\_\_(вписать сокращенное название документа).

16. Один из основных документов в международных автомобильных перевозках грузов

А) ТИР

Б) СМГС

В) ИАТА

17. Международная ассоциация воздушного транспорта – (вписать сокращенное название)

18. Бернскую конвенцию о железнодорожных перевозках грузов (МГК) приняли в \_\_\_\_\_\_\_\_\_\_\_ году.

19. Тарифной валютой при перевозке в международном сообщении является

А) швейцарский франк;

Б) американский доллар;

В) валюта страны отправления.

20. Вид сообщения по которому перевозятся грузы по железным дорогам в международном сообщении по одному перевозочному документу

А) прямое;

Б) непрямое международное;

В) прямое международное.

21. Для обозначения наименования груза используется код из исказанаков.

22. Сроки согласования заявки на перевозку грузов формы ГУ-12 в прямом международном сообщении.

Ответ: суток.

23. Документ учета выполнения заявки ГУ-12

А) учетная ведомость;

Б) учетная карточка;

В) ведомость подачи и уборки.

24. Документ, регламентирующий деятельность в области железнодорожного транспорта РФ

А) Правила перевозки грузов;

Б) Правила технической эксплуатации;

В) Устав железнодорожного транспорта.

25. Документ, регулирующий международные грузовые железнодорожные перевозки в России

А) Устав железнодорожного транспорта РФ;

Б) СМГС;

В) оба ответы верны.

26. Накладная СМГС - это комплексный документ, состоящий из пронумерованных листов. Количество вписать цифрой.

# **4 Методические материалы, определяющие процедуру оценивания знаний, умений, навыков и (или) опыта деятельности, характеризующих этапы формирования компетенций**

В таблице приведены описания процедур проведения контрольно-оценочных мероприятий и процедур оценивания результатов обучения с помощью спланированных оценочных средств в соответствии с рабочей программой дисциплины.

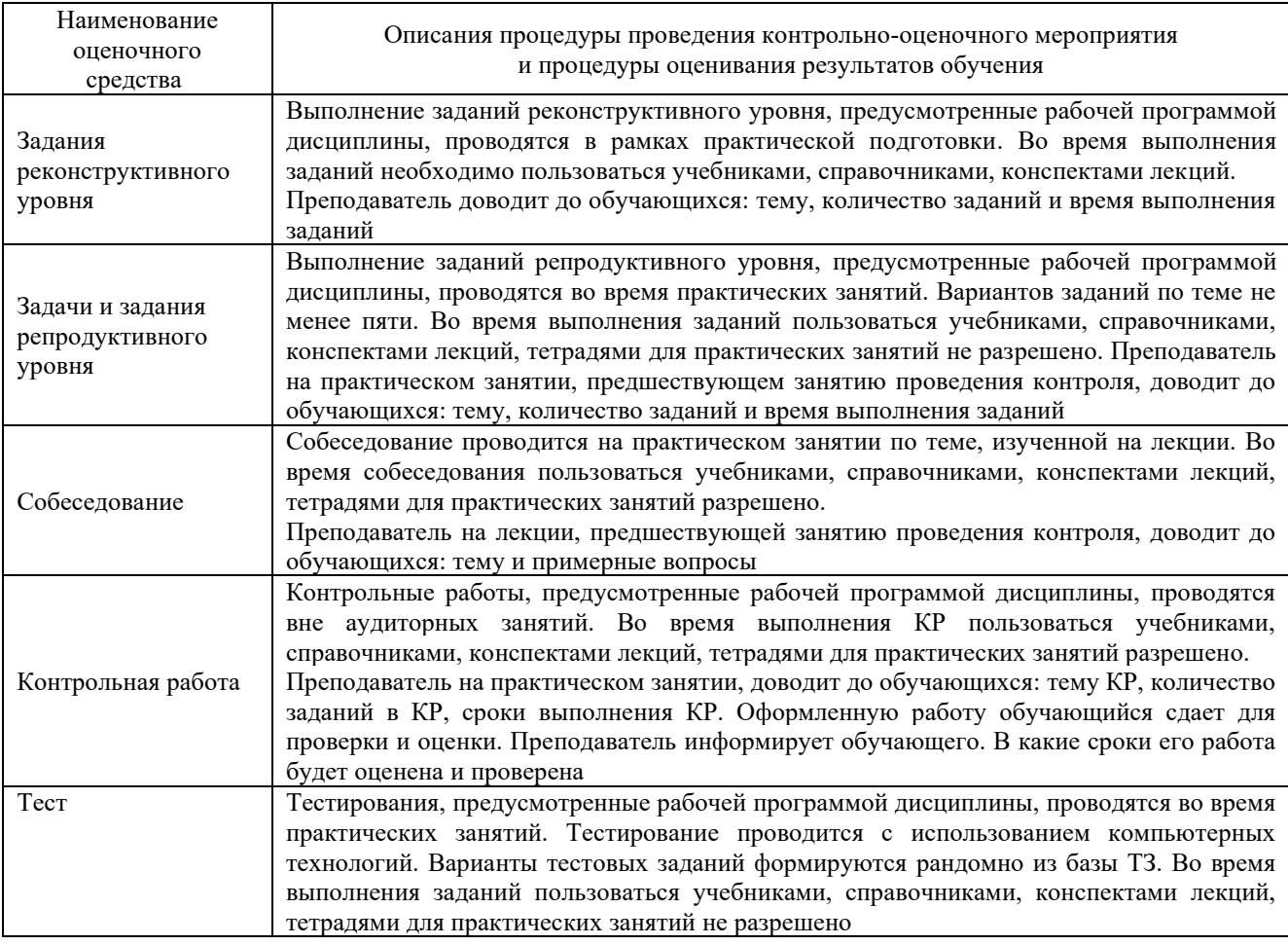

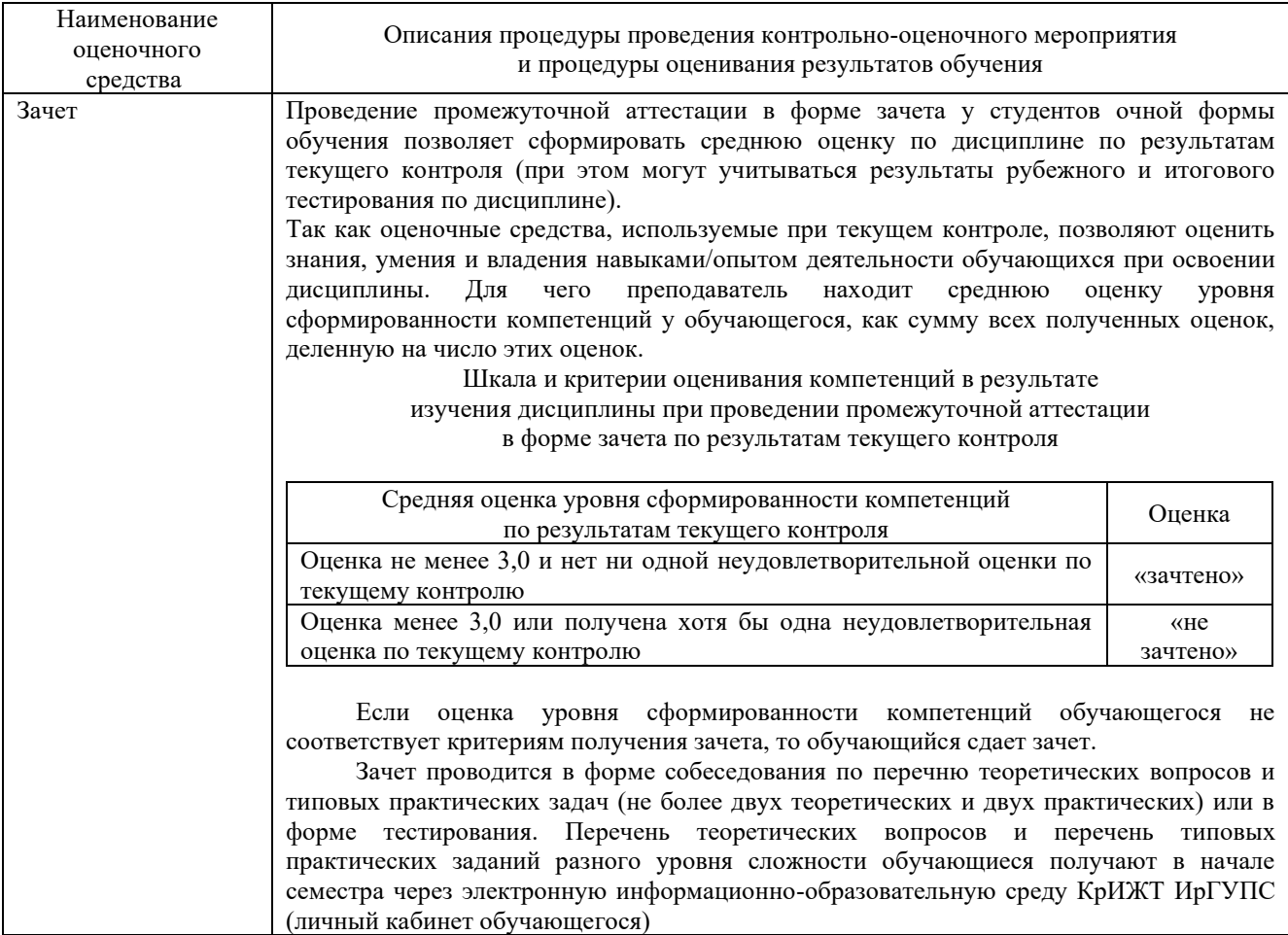

Задания, по которым проводятся контрольно-оценочные мероприятия, оформляются в соответствии с положением о формировании фонда оценочных средств для проведения текущего контроля успеваемости, промежуточной и государственной итоговой аттестации, не выставляются в электронную информационно-образовательную среду КрИЖТ ИрГУПС, а хранятся на кафедре-разработчике ФОС на бумажном носителе в составе ФОС по дисциплине.